#### Memoization

Madhavan Mukund

https://www.cmi.ac.in/~madhavan

# Programming and Data Structures with Python Lecture 21, 07 Nov 2023

メロト メタト メミト メミト 一毛 …

 $QQ$ 

#### **Factorial**

- $\blacksquare$  *fact*(0) = 1
- *fact*(*n*) =  $n \times$  *fact*(*n* 1)
- $\blacksquare$  Insertion sort
	- *isort*( $[$ ]) =  $[$ ]
	- *isort*( $[x_0, x_1, ..., x_n]$ ) =  $insert(isort([x_0, x_1, \ldots, x_{n-1}]), x_n)$

 $\leftarrow$ 

э

#### **Factorial**

- $\blacksquare$  *fact*(0) = 1
- *fact*(*n*) =  $n \times$  *fact*(*n* 1)
- $\blacksquare$  Insertion sort
	- *isort*( $[ ) = [ ]$
	- *isort*( $[x_0, x_1, ..., x_n]$ ) =  $insert(isort([x_0, x_1, \ldots, x_{n-1}]), x_n)$

```
def fact(n):
if n \leq 0:
  return(1)
else:
  return(n * fact(n-1))
```
#### **Factorial**

- $\mathsf{fact}(0) = 1$
- *fact*(*n*) =  $n \times$  *fact*(*n* 1)
- $\blacksquare$  Insertion sort
	- *isort*( $[ ) = [ ]$
	- *isort*( $[x_0, x_1, \ldots, x_n]$ ) =  $insert(isort([x_0, x_1, \ldots, x_{n-1}]), x_n)$

```
def fact(n):
```

```
if n \leq 0:
```

```
return(1)
```

```
else:
```

```
return(n * fact(n-1))
```
 $\blacksquare$  *fact*( $n-1$ ) is a subproblem of *fact*( $n$ )

- So are  $fact(n-2)$ ,  $fact(n-3)$ , ... *fact*(0)
- *isort*( $[x0, x_1, \ldots, x_{n-1}]$ ) is a subproblem of *isort*( $[x_0, x_1, \ldots, x_n]$ )
	- $\blacksquare$  So is *isort*([ $x_0, \ldots, x_i$ ]) for any  $0 < i < n$
- Solution to original problem can be derived by combining solutions to subproblems

G.

- $\blacksquare$  Fibonacci numbers
	- *fib* $(0) = 0$
	- *fib* $(1) = 1$
	- *fib* $(n) = f$ *ib* $(n-1) + f$ *ib* $(n-2)$

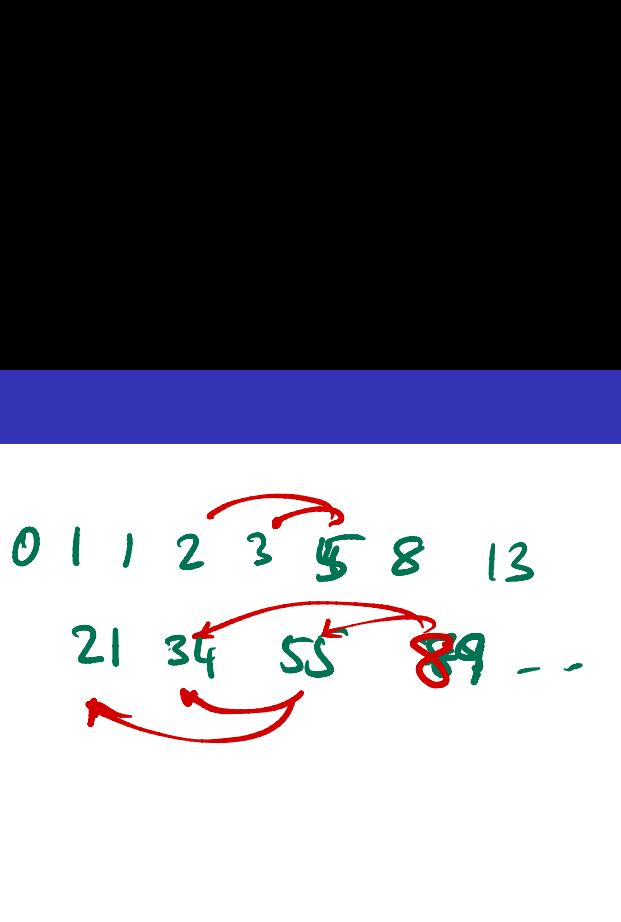

4 **D F** 

∍

#### $\blacksquare$  Fibonacci numbers

- *fib* $(0) = 0$
- *fib* $(1) = 1$
- *fib* $(n) = fib(n-1) + fib(n-2)$

```
def fib(n):
if n \leq 1:
  value = n
else:
  value = fib(n-1) + fib(n-2)return(value)
```
4 **D F** 

G.

```
def fib(n):
if n \leq 1:
  value = n
else:
  value = fib(n-1) +fib(n-2)return(value)
                         Evaluating fib(5)
```
 $\rightarrow$  4  $\equiv$   $\rightarrow$ 

G.

 $299$ 

4 0 8 ∢母

 $fib(5)$ 

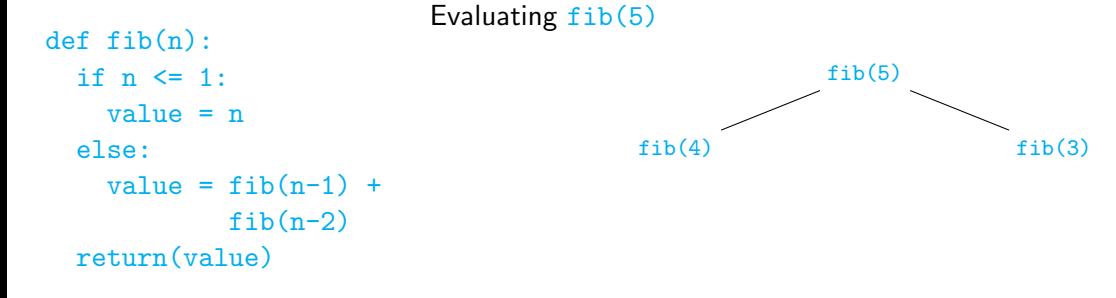

一 4 (国)

4 0 8

∍

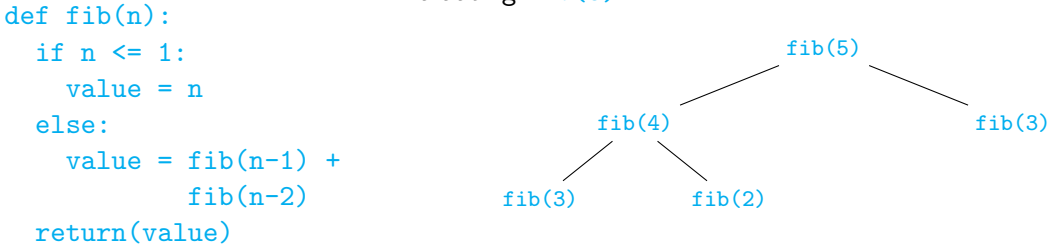

Evaluating  $fib(5)$ 

 $\rightarrow$   $\equiv$ 

∍

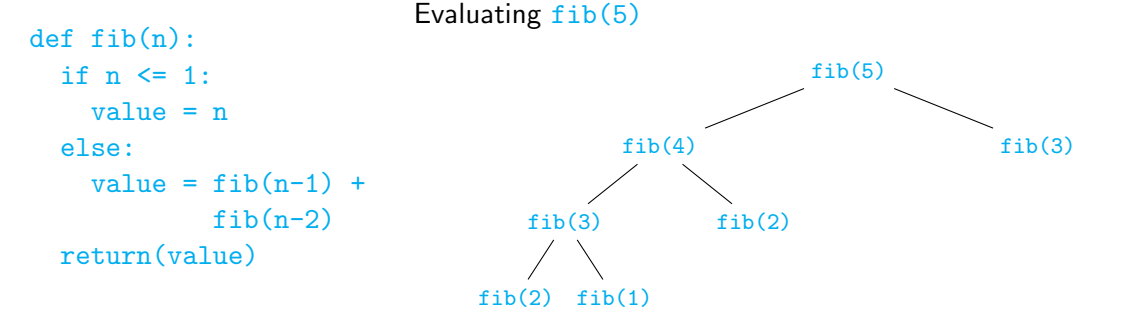

 $\rightarrow$   $\equiv$ 

∍

4 0 8

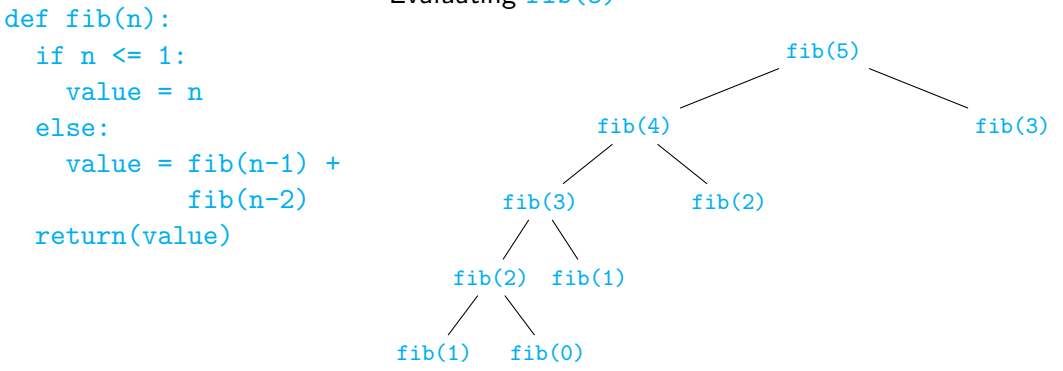

Evaluating  $fib(5)$ 

 $\rightarrow$   $\equiv$ 

∍

4 0 8

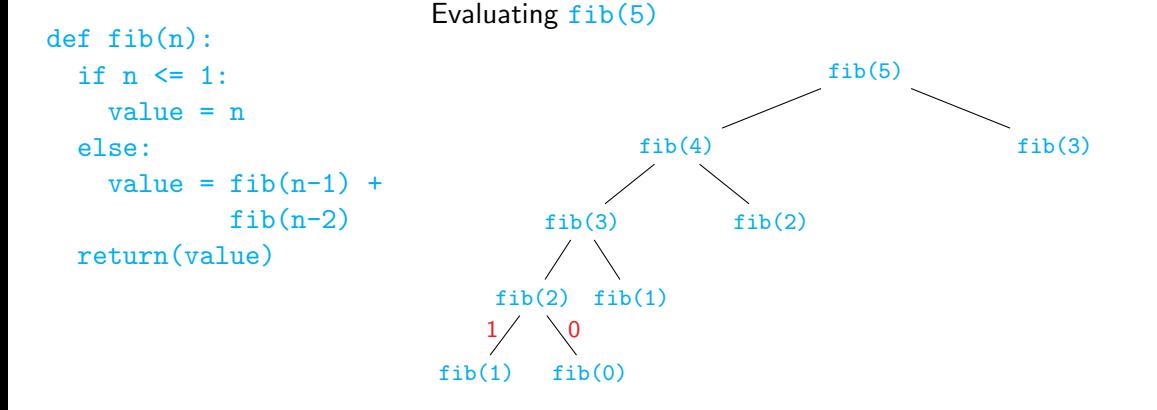

一 4 (国)

∍

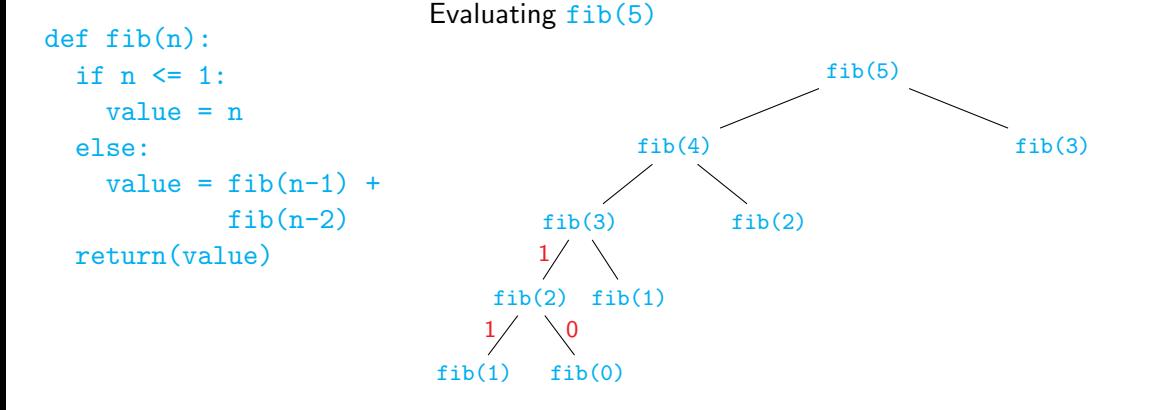

一 4 (国)

∍

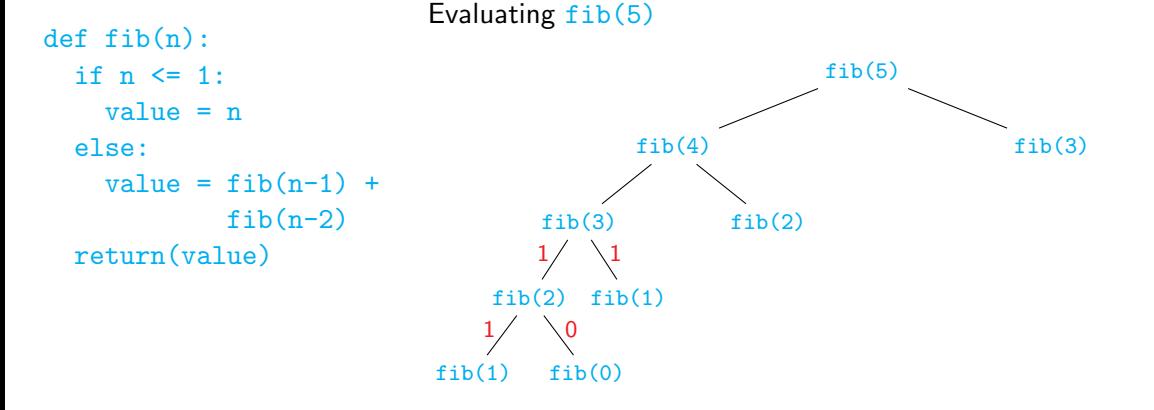

一 4 (国)

∍

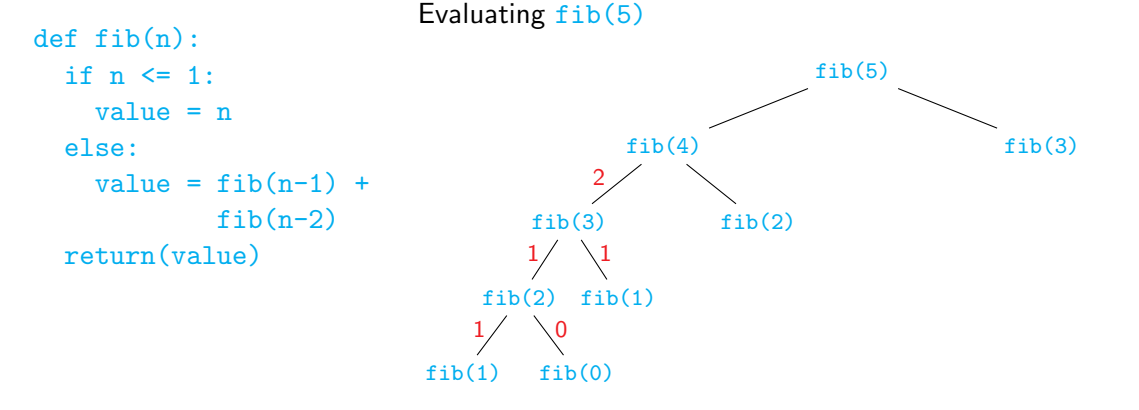

一 4 (国)

∍

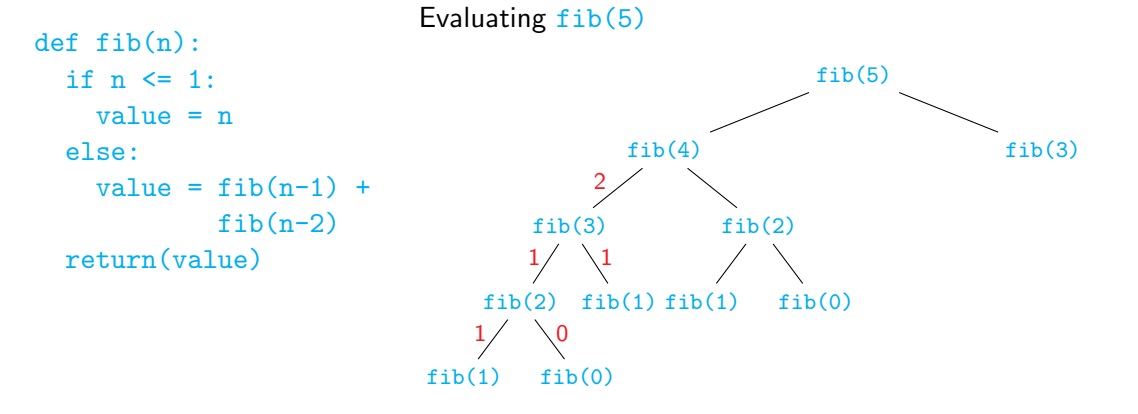

Madhavan Mukund  $4/6$ 

 $\rightarrow$   $\equiv$ 

∍

4 0 8

 $2Q$ 

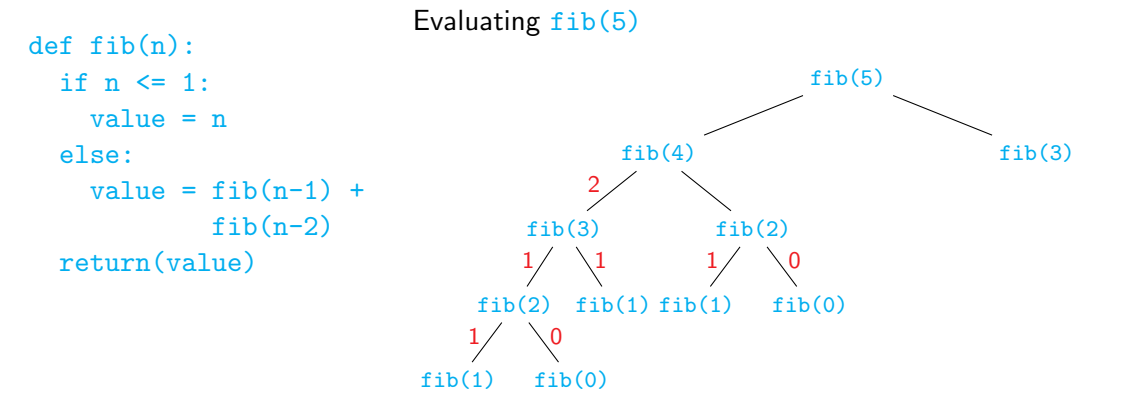

Madhavan Mukund  $4/6$ 

 $\rightarrow$   $\equiv$ 

4 0 8

 $299$ 

∍

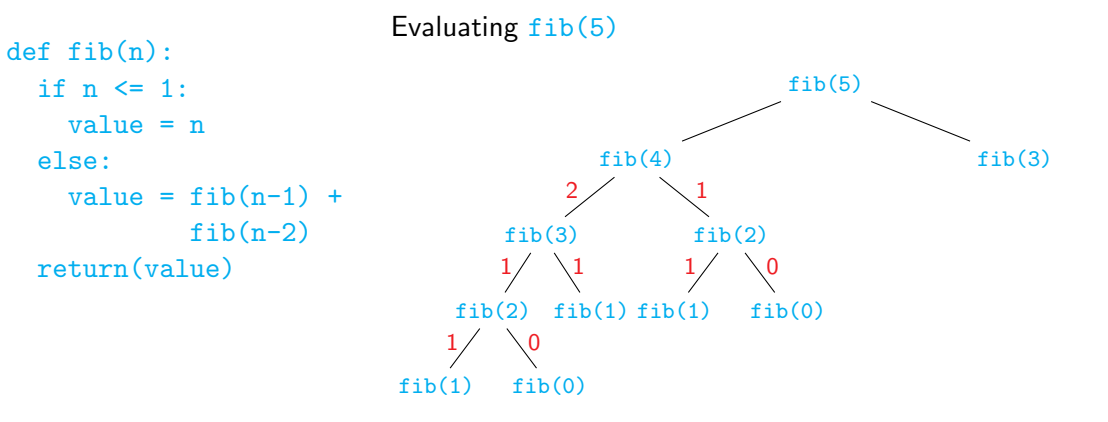

 $\rightarrow$   $\equiv$ 

∍

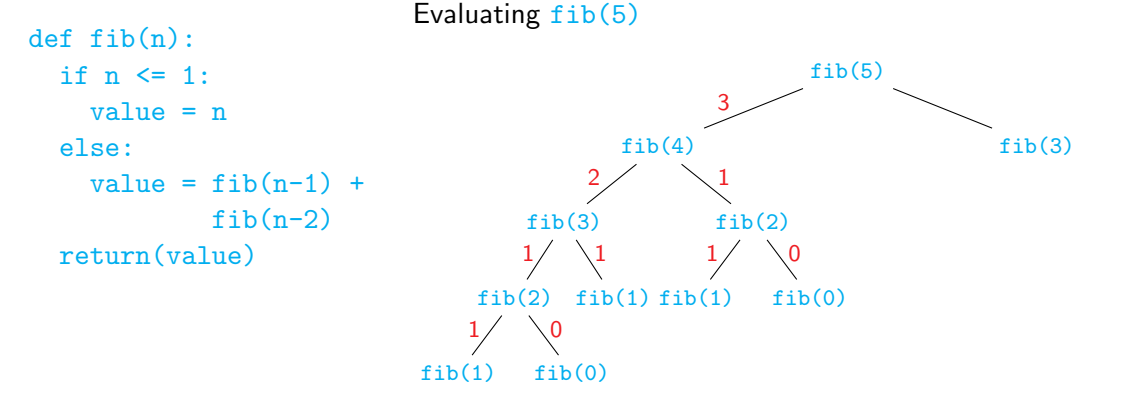

一 4 (国)

**IN** 

∍

4 0 8

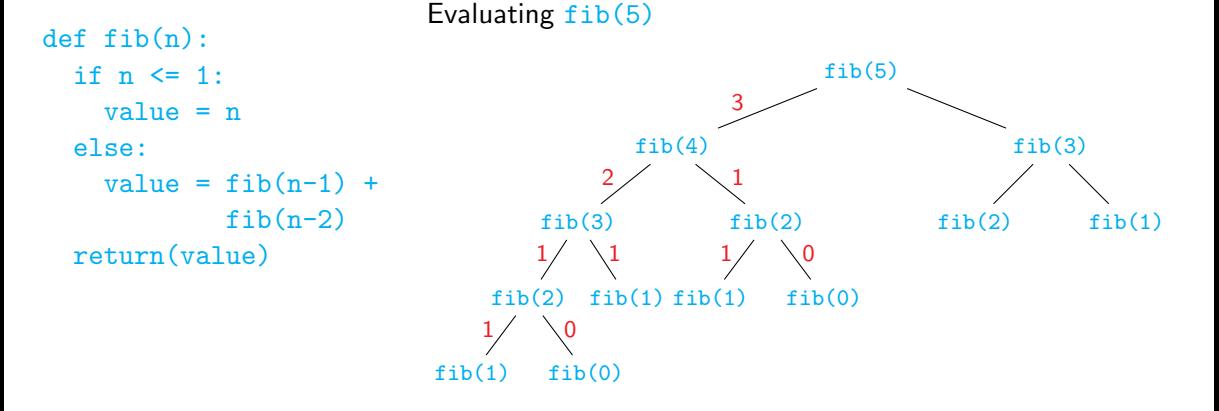

 $\rightarrow$   $\equiv$ 

∍

4 0 8

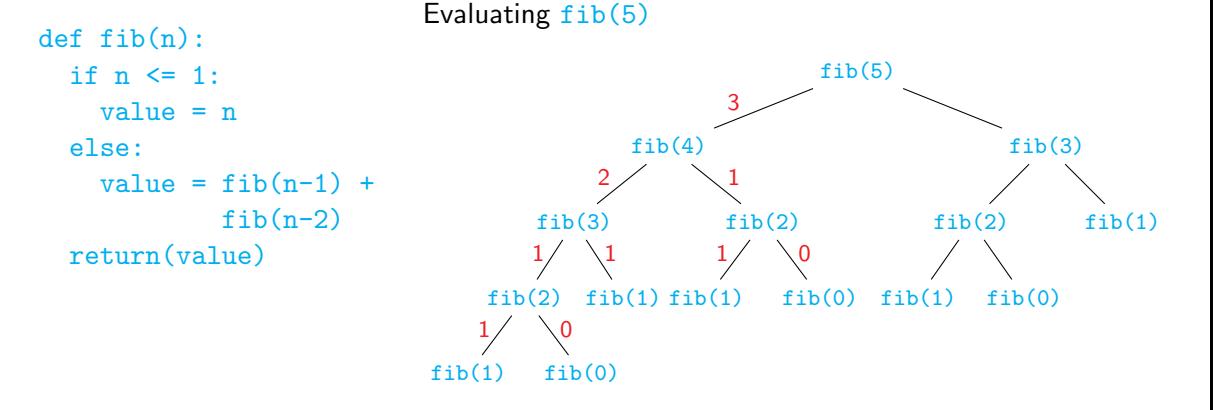

 $\leftarrow$   $\equiv$ 

∍

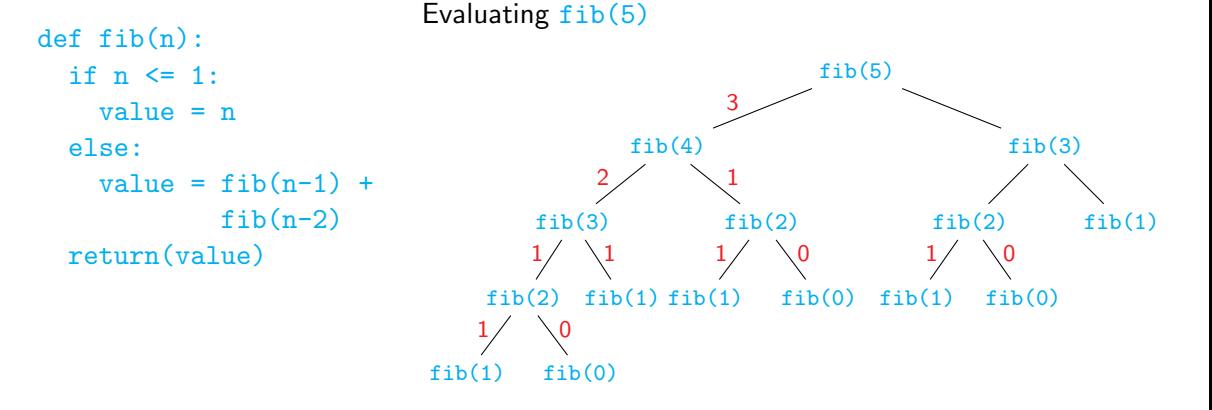

 $\rightarrow$   $\equiv$ 

∍

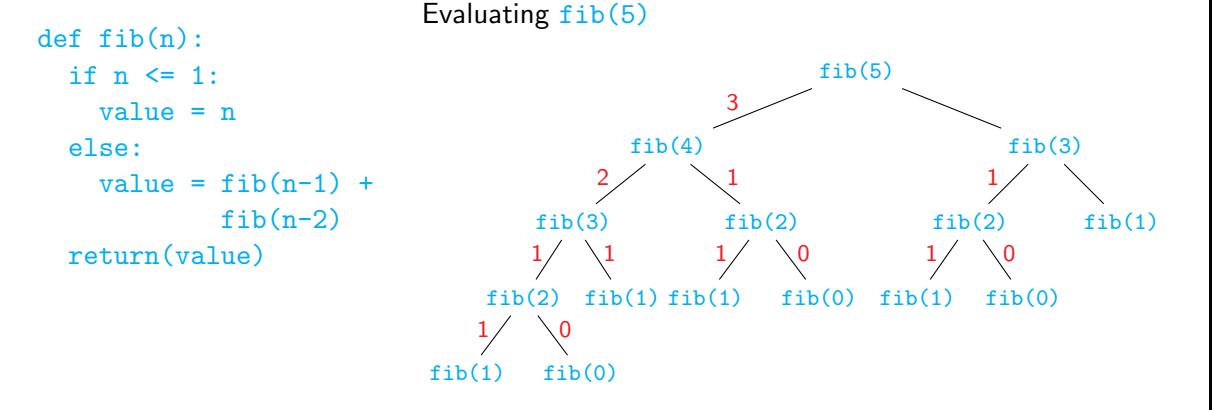

 $\rightarrow$   $\equiv$ 

∍

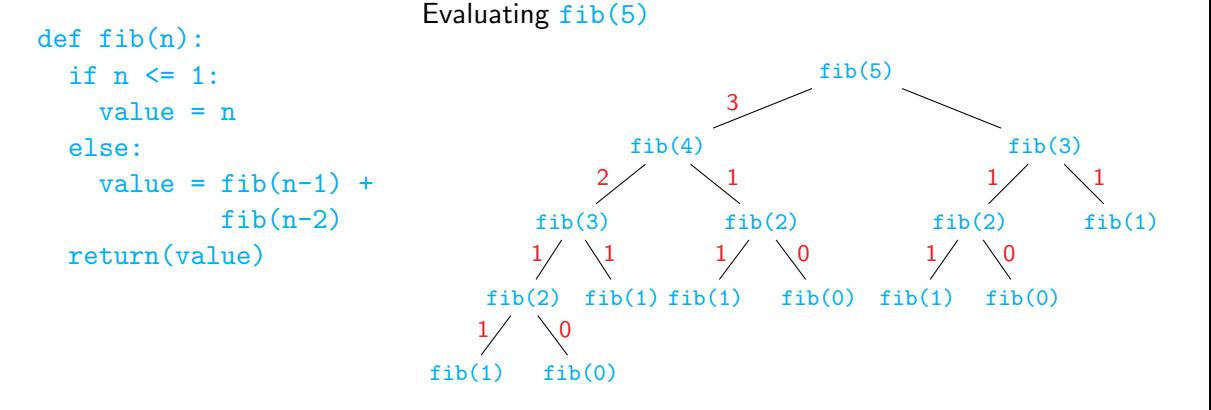

 $\rightarrow$   $\equiv$ 

∍

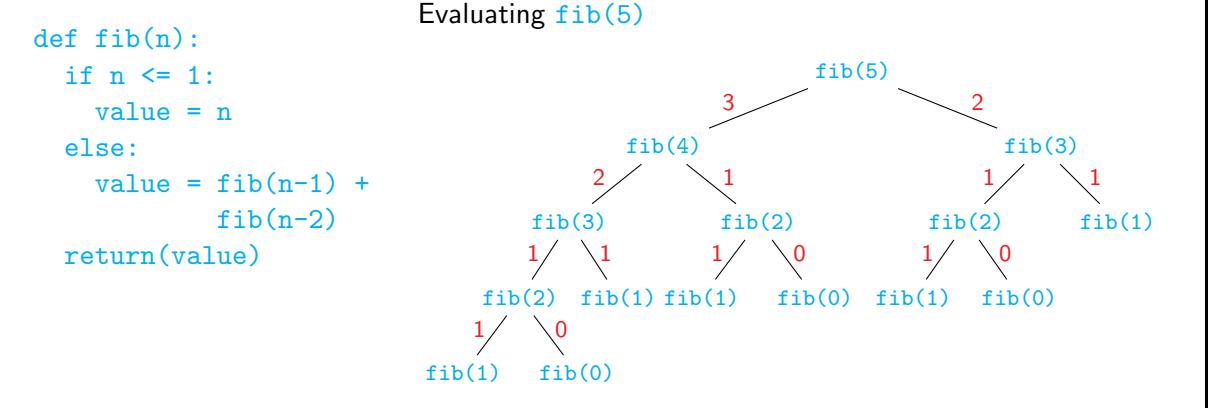

 $\rightarrow$   $\equiv$ 

∍

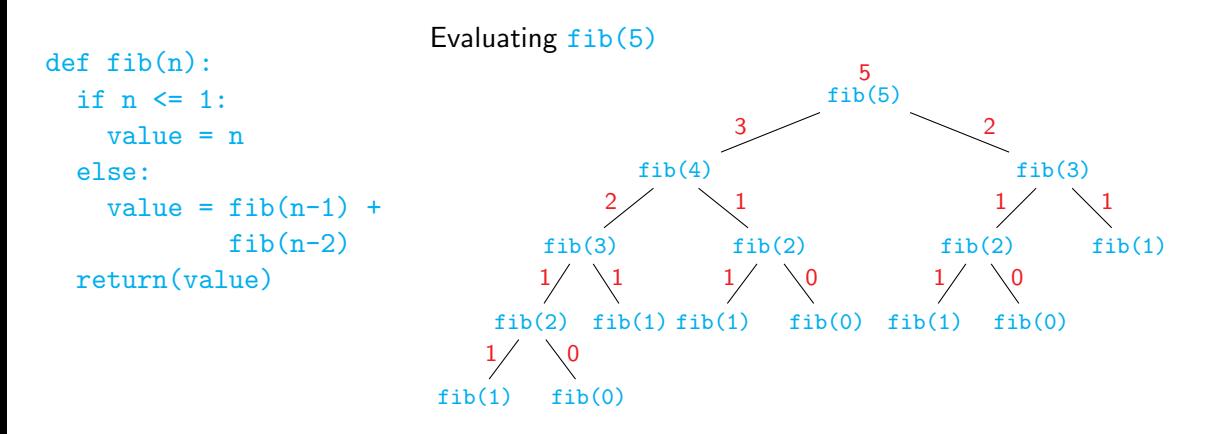

 $\rightarrow$   $\equiv$ 

∍

4 0 8

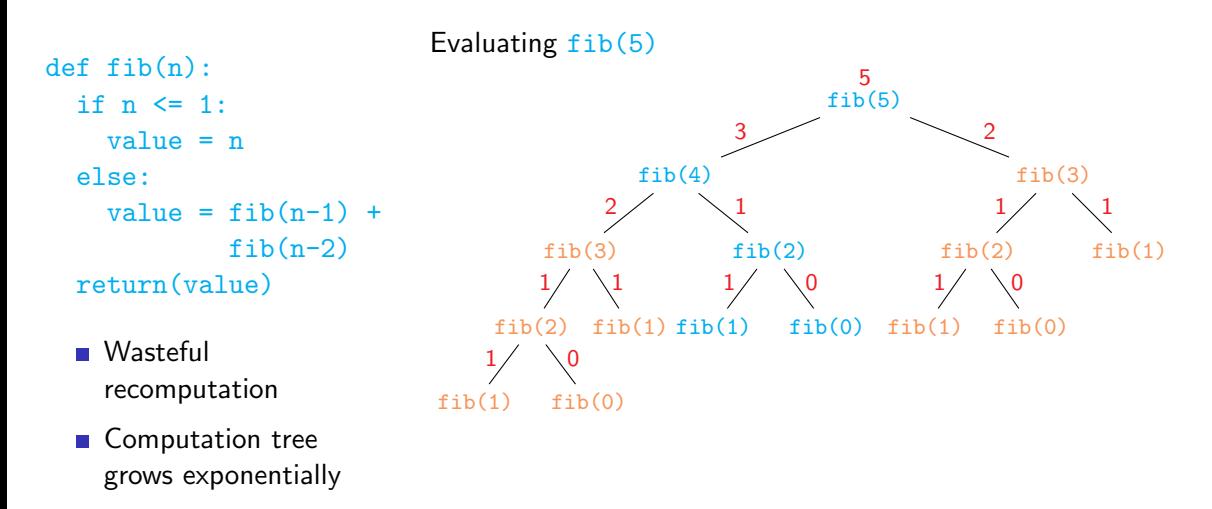

4 **D F** 

 $\leftarrow$   $\equiv$ 

∍

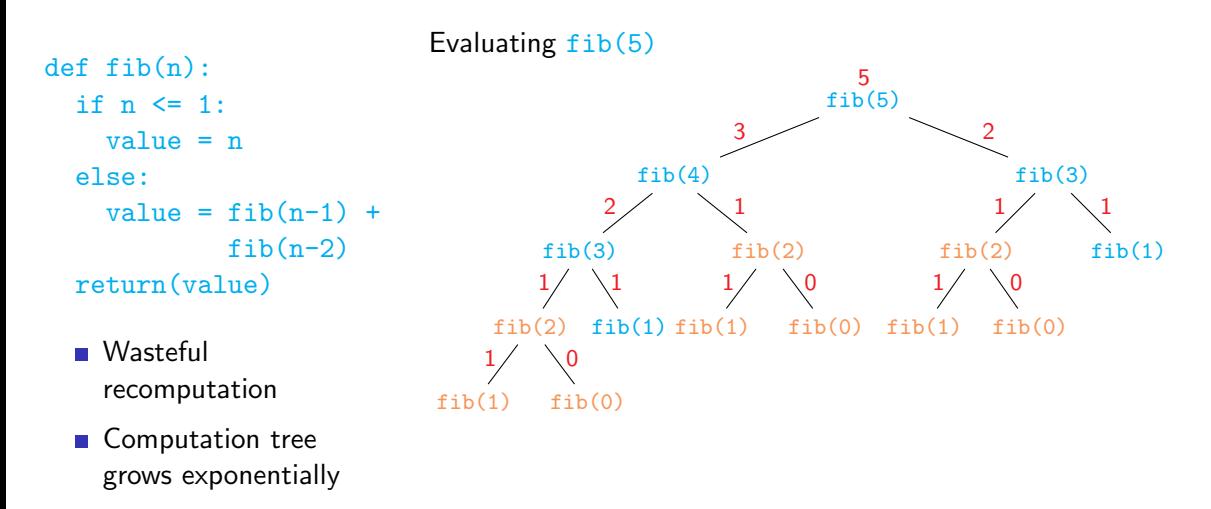

4 **D F** 

 $\leftarrow$   $\equiv$ 

∍

- **Build a table of values already** computed
	- **Memory table**

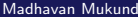

 $\rightarrow$ 

 $\rightarrow$ 

重

4 0 8

×

- **Build a table of values already** computed
	- **Memory table**
- **Memoization** 
	- Check if the value to be computed was already seen before

∍

 $299$ 

- Build a table of values already computed
	- **Memory table**
- **Memoization** 
	- Check if the value to be computed was already seen before
- Store each newly computed value in a table

 $\leftarrow$ 

∍

- Build a table of values already computed
	- **Memory table**
- **Memoization** 
	- Check if the value to be computed was already seen before
- Store each newly computed value in a table
- $\blacksquare$  Look up the table before making a recursive call

←□

- Build a table of values already computed
	- **Memory table**
- **Memoization** 
	- Check if the value to be computed was already seen before
- Store each newly computed value in a table
- **Look up the table before making** a recursive call
- Computation tree becomes linear

- Build a table of values already computed
	- **Memory table**
- **Memoization** 
	- Check if the value to be computed was already seen before
- Store each newly computed value in a table
- **Look up the table before making** a recursive call
- Computation tree becomes linear

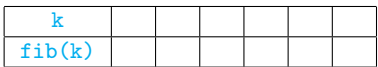

 $fib(5)$ 

- Build a table of values already computed
	- **Memory table**
- **Memoization** 
	- Check if the value to be computed was already seen before
- Store each newly computed value in a table
- **Look up the table before making** a recursive call
- Computation tree becomes linear

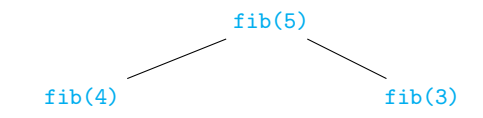

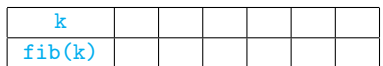

←□

- Build a table of values already computed
	- **Memory table**
- **Memoization** 
	- Check if the value to be computed was already seen before
- Store each newly computed value in a table
- $\blacksquare$  Look up the table before making a recursive call
- Computation tree becomes linear

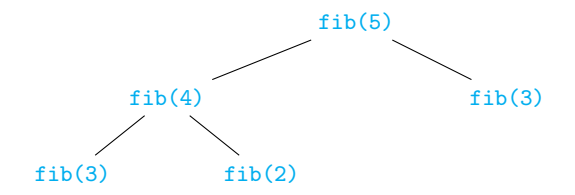

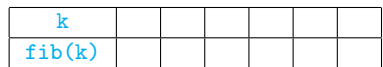

←□
- Build a table of values already computed
	- **Memory table**
- **Memoization** 
	- Check if the value to be computed was already seen before
- Store each newly computed value in a table
- **Look up the table before making** a recursive call
- Computation tree becomes linear

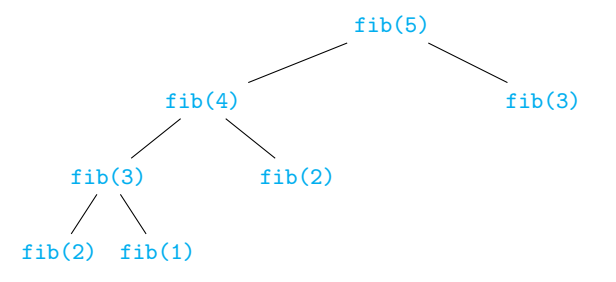

←□

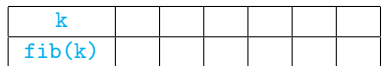

- Build a table of values already computed
	- **Memory table**
- **Memoization** 
	- Check if the value to be computed was already seen before
- Store each newly computed value in a table
- $\blacksquare$  Look up the table before making a recursive call
- Computation tree becomes linear

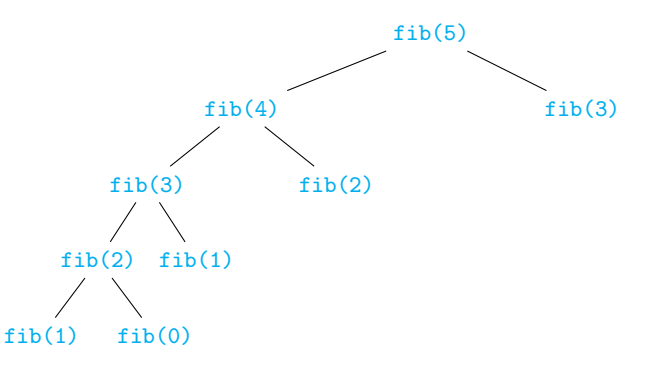

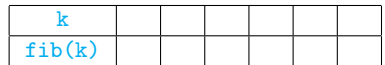

- Build a table of values already computed
	- **Memory table**
- **Memoization** 
	- Check if the value to be computed was already seen before
- Store each newly computed value in a table
- $\blacksquare$  Look up the table before making a recursive call
- Computation tree becomes linear

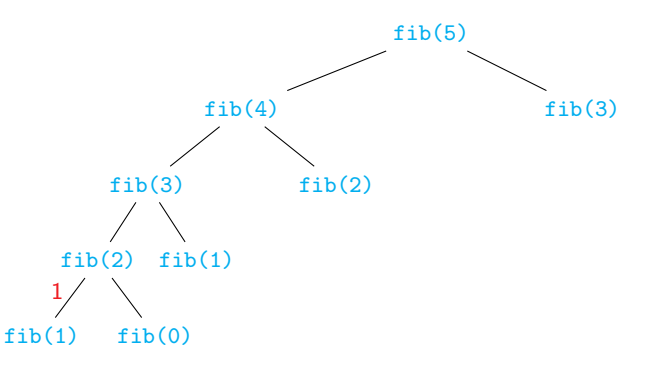

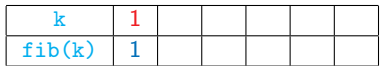

- Build a table of values already computed
	- **Memory table**
- **Memoization** 
	- Check if the value to be computed was already seen before
- Store each newly computed value in a table
- $\blacksquare$  Look up the table before making a recursive call
- Computation tree becomes linear

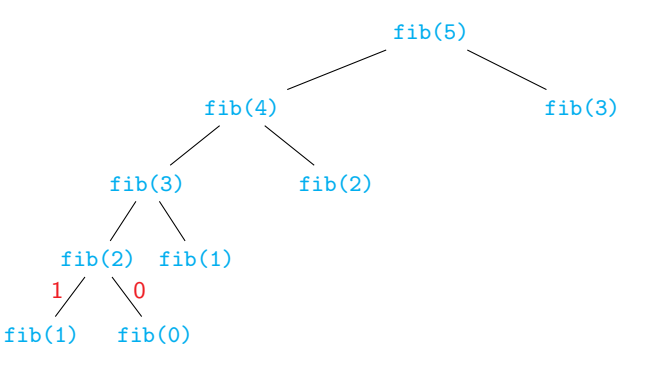

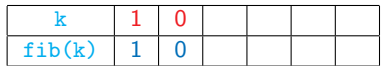

- Build a table of values already computed
	- **Memory table**
- **Memoization** 
	- Check if the value to be computed was already seen before
- Store each newly computed value in a table
- $\blacksquare$  Look up the table before making a recursive call
- Computation tree becomes linear

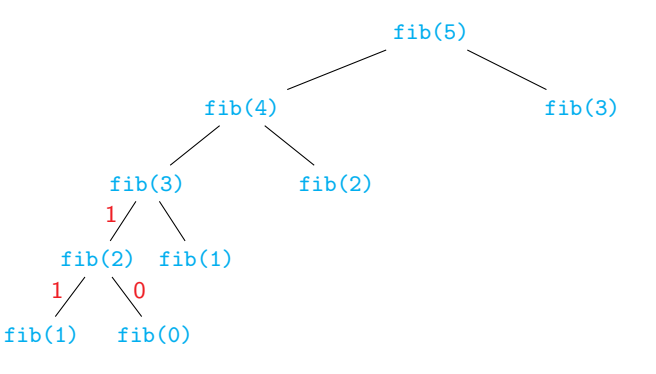

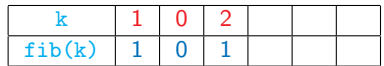

- Build a table of values already computed
	- **Memory table**
- **Memoization** 
	- Check if the value to be computed was already seen before
- Store each newly computed value in a table
- $\blacksquare$  Look up the table before making a recursive call
- Computation tree becomes linear

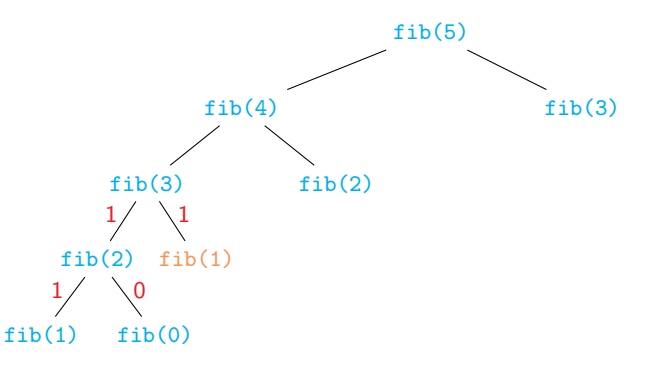

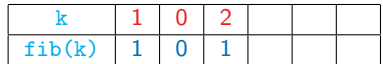

- Build a table of values already computed
	- **Memory table**
- **Memoization** 
	- Check if the value to be computed was already seen before
- Store each newly computed value in a table
- $\blacksquare$  Look up the table before making a recursive call
- Computation tree becomes linear

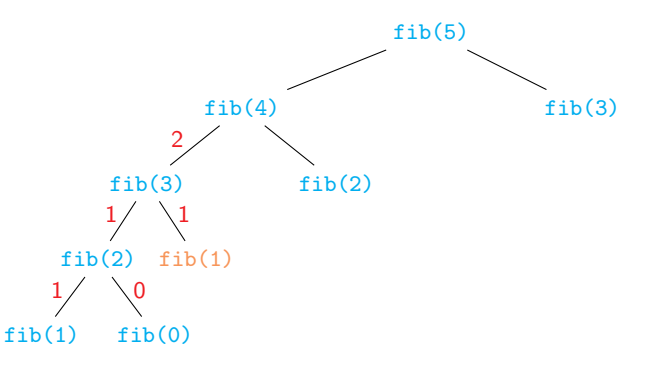

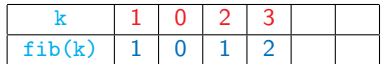

- Build a table of values already computed
	- **Memory table**
- **Memoization** 
	- Check if the value to be computed was already seen before
- Store each newly computed value in a table
- $\blacksquare$  Look up the table before making a recursive call
- Computation tree becomes linear

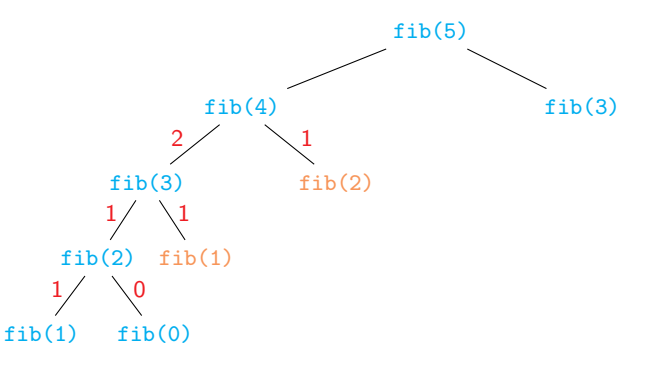

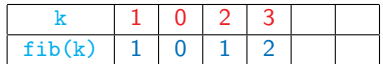

- Build a table of values already computed
	- **Memory table**
- **Memoization** 
	- Check if the value to be computed was already seen before
- Store each newly computed value in a table
- $\blacksquare$  Look up the table before making a recursive call
- Computation tree becomes linear

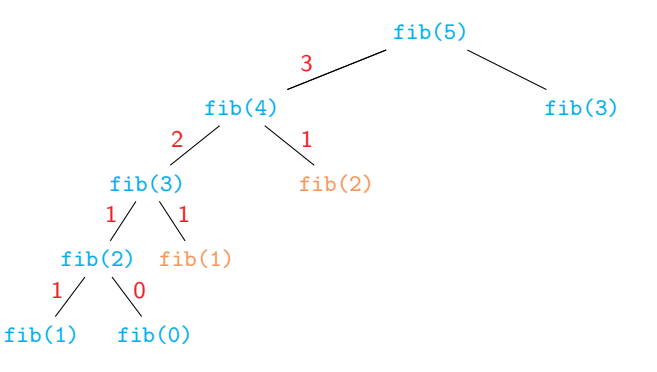

←□

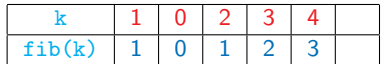

- Build a table of values already computed
	- **Memory table**
- **Memoization** 
	- Check if the value to be computed was already seen before
- Store each newly computed value in a table
- $\blacksquare$  Look up the table before making a recursive call
- Computation tree becomes linear

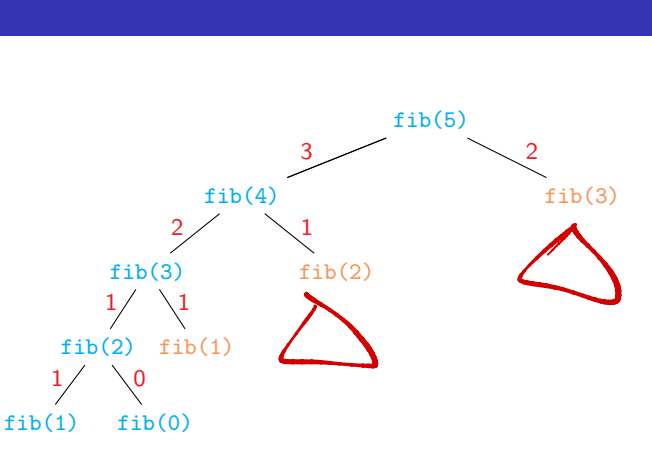

←□

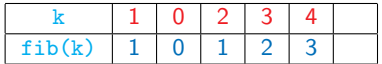

- Build a table of values already computed
	- **Memory table**
- **Memoization** 
	- Check if the value to be computed was already seen before
- Store each newly computed value in a table
- $\blacksquare$  Look up the table before making a recursive call
- Computation tree becomes linear

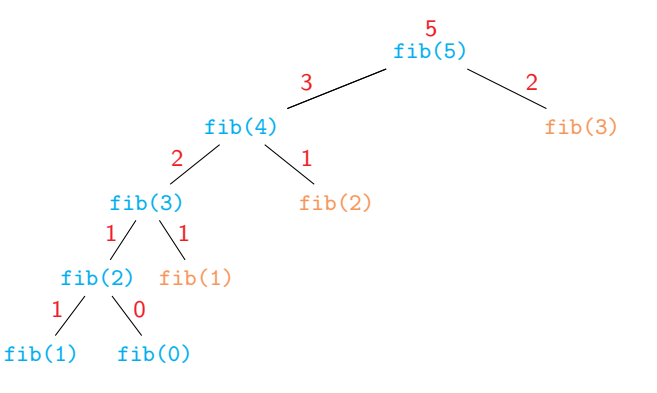

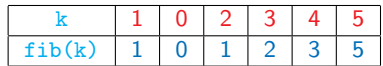

```
def fib(n):
if n \leq 1:
  value = n
else:
  value = fib(n-1) + fib(n-2)return(value)
```
 $\rightarrow$   $\pm$  $\rightarrow$   $\rightarrow$   $\equiv$   $\rightarrow$ 

4 0 8

G.

#### Memoizing recursive implmentations

def fib(n): if n in fibtable.keys(): return(fibtable[n]) if  $n \leq 1$ :  $value = n$ else: value =  $fib(n-1) + fib(n-2)$  $fibtable[n] = value$ return(value)  $f_{\text{i}}$ btasle = { $\cfrac{2}{3}$  $\begin{aligned} &\text{if } \text{index}(n) \leq \text{index}(n) \text{ and } \text{index}(n) \leq \text{index}(n) \text{ and } \text{index}(n) \leq \text{index}(n) \text{ and } \text{index}(n) \leq \text{index}(n) \end{aligned}$ 

4 D.K.

G.

```
def fib(n):
```

```
if n in fibtable.keys():
return(fibtable[n])
```

```
if n \leq 1:
```

```
value = n
```

```
else:
```

```
value = fib(n-1) + fib(n-2)
```

```
fibtable[n] = value
```

```
return(value)
```
#### In general

```
def f(x,y,z):
if (x,y,z) in ftable.keys():
  return(ftable[(x,y,z)])
recursively compute value
  from subproblems
ftable[(x,y,z)] = valuereturn(value)
```
化重新润滑脂

G.

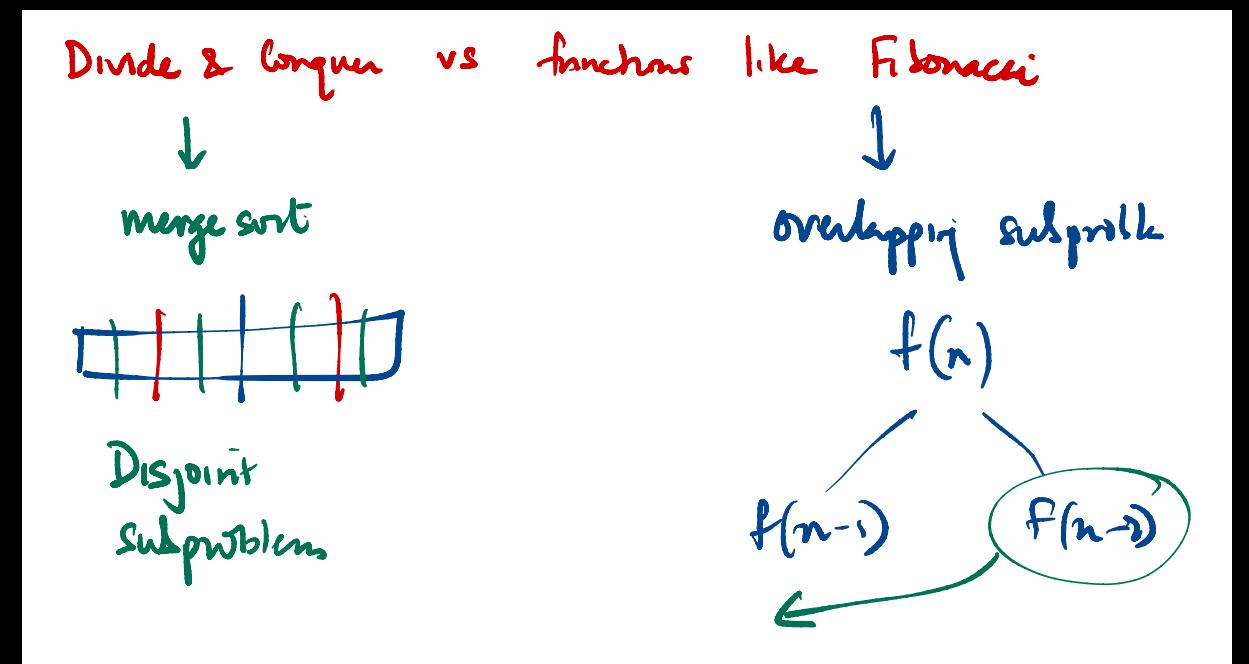

Madhavan Mukund

https://www.cmi.ac.in/~madhavan

Programming and Data Structures with Python Lecture 21, 07 Nov 2023

メロト メタト メミト メミト 一毛 …

```
def fib(n):
```

```
if n in fibtable.keys():
return(fibtable[n])
```

```
if n \leq 1:
```

```
value = n
```

```
else:
```

```
value = fib(n-1) + fib(n-2)
```

```
fibtable[n] = value
```

```
return(value)
```
#### In general

```
def f(x,y,z):
if (x,y,z) in ftable.keys():
  return(ftable[(x,y,z)])
recursively compute value
  from subproblems
ftable[(x,y,z)] = valuereturn(value)
```
 $\mathbf{A} \cdot \mathbf{A} \cdot \mathbf{B} \cdot \mathbf{A} \cdot \mathbf{B} \cdot \mathbf{A}$ 

G.

- Anticipate the structure of subproblems
	- Derive from inductive definition
	- **Dependencies are acyclic**

÷

 $\rightarrow$   $\rightarrow$   $\rightarrow$ 

∍

 $299$ 

4 0 8

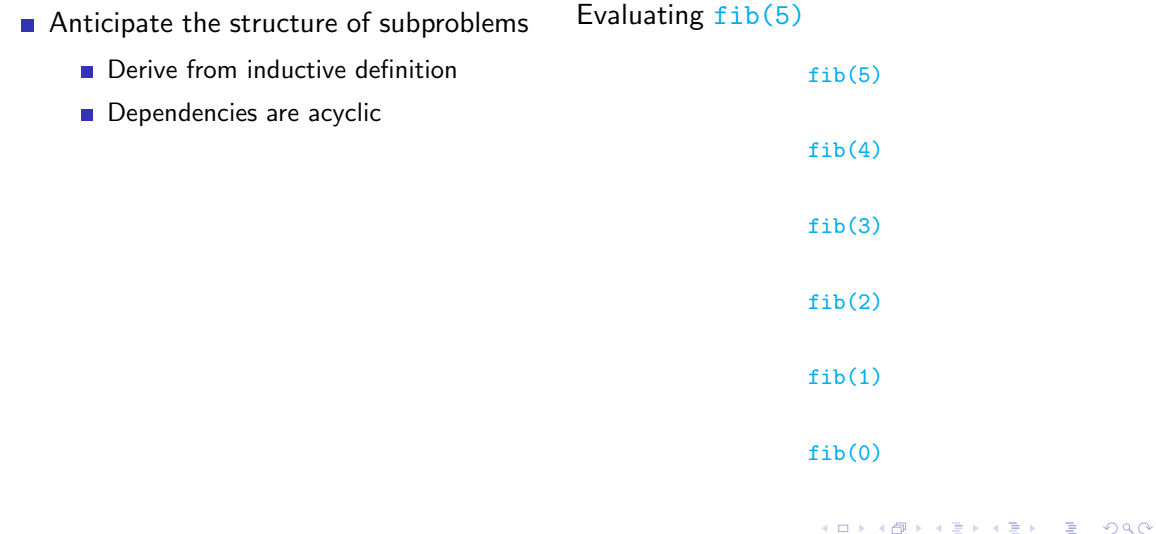

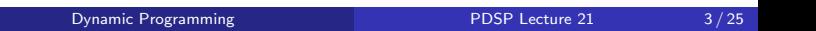

- Anticipate the structure of subproblems
	- Derive from inductive definition
	- **Dependencies are acyclic**

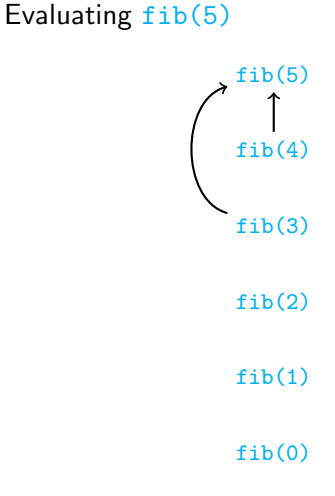

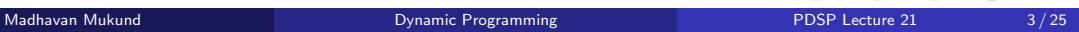

イロト イ部 トイミト イヨト

画面  $299$ 

- Anticipate the structure of subproblems
	- Derive from inductive definition
	- **Dependencies are acyclic**

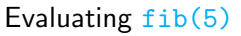

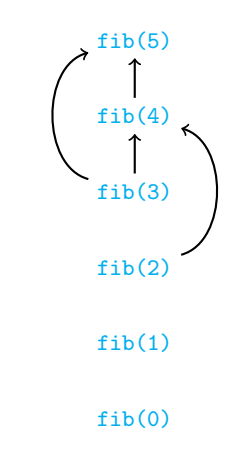

∍

 $\triangleright$   $\rightarrow$   $\equiv$ 

÷

- Anticipate the structure of subproblems
	- Derive from inductive definition
	- **Dependencies are acyclic**

#### Evaluating fib(5)

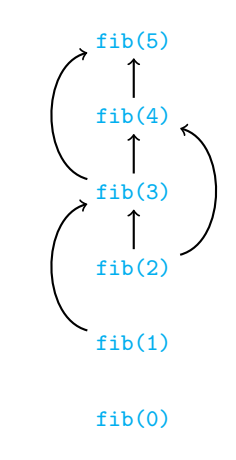

 $\triangleright$   $\rightarrow$   $\equiv$ 

∍

- Anticipate the structure of subproblems
	- Derive from inductive definition
	- **Dependencies are acyclic**

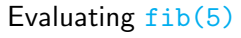

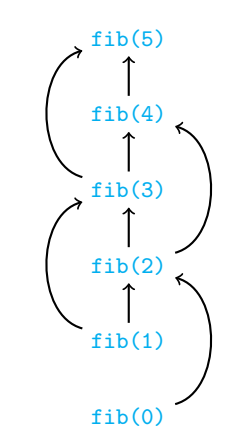

4 0 F

重

 $-4$ 

∍

- Anticipate the structure of subproblems
	- Derive from inductive definition
	- **Dependencies are acyclic**
- Solve subproblems in appropriate order

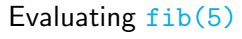

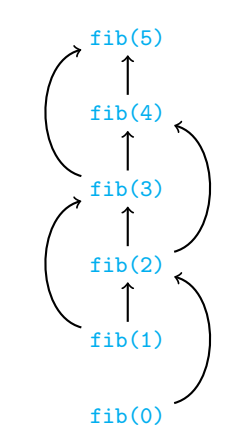

- Anticipate the structure of subproblems
	- **Derive from inductive definition**
	- **Dependencies are acyclic**
- Solve subproblems in appropriate order
	- $\blacksquare$  Start with base cases no dependencies

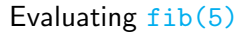

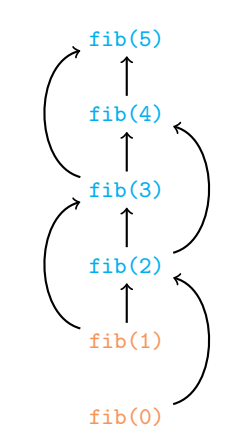

←□

- Anticipate the structure of subproblems
	- **Derive from inductive definition**
	- **Dependencies are acyclic**
- Solve subproblems in appropriate order
	- Start with base cases no dependencies
	- Evaluate a value after all its dependencies are available

#### Evaluating fib(5)

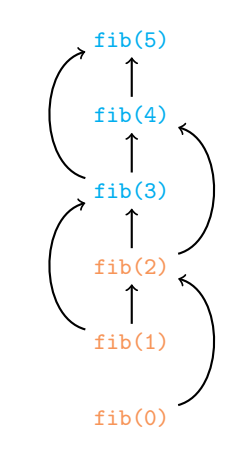

- Anticipate the structure of subproblems
	- **Derive from inductive definition**
	- **Dependencies are acyclic**
- Solve subproblems in appropriate order
	- Start with base cases no dependencies
	- Evaluate a value after all its dependencies are available

#### Evaluating fib(5)

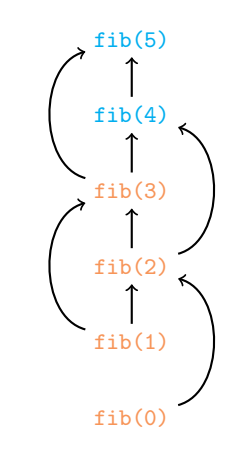

- Anticipate the structure of subproblems
	- **Derive from inductive definition**
	- **Dependencies are acyclic**
- Solve subproblems in appropriate order
	- Start with base cases no dependencies
	- Evaluate a value after all its dependencies are available

#### Evaluating fib(5)

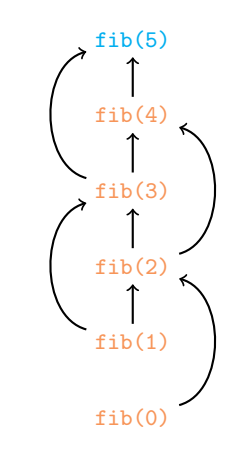

- Anticipate the structure of subproblems
	- **Derive from inductive definition**
	- **Dependencies are acyclic**
- Solve subproblems in appropriate order
	- Start with base cases no dependencies
	- Evaluate a value after all its dependencies are available

#### Evaluating  $fib(5)$

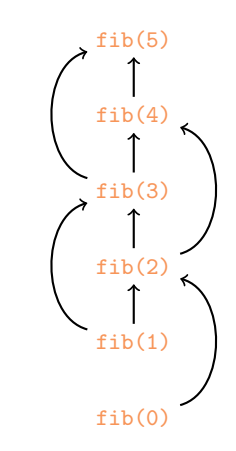

- Anticipate the structure of subproblems
	- **Derive from inductive definition**
	- Dependencies are acyclic
- Solve subproblems in appropriate order
	- $\blacksquare$  Start with base cases no dependencies
	- **Evaluate a value after all its** dependencies are available
	- $\blacksquare$  Fill table iteratively
	- Never need to make a recursive call

#### Evaluating  $fib(5)$

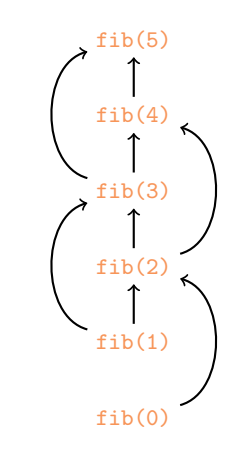

Rectangular grid of one-way roads

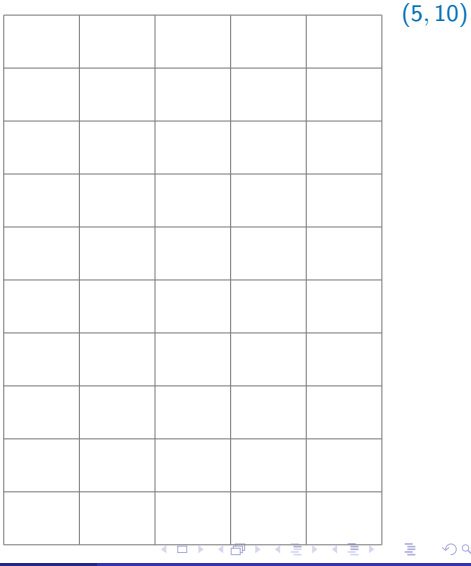

Madhavan Mukund **Dynamic Programming** Power PDSP Lecture 21 4/25

(0*,* 0)

È.

- Rectangular grid of one-way roads
- Can only go up and right

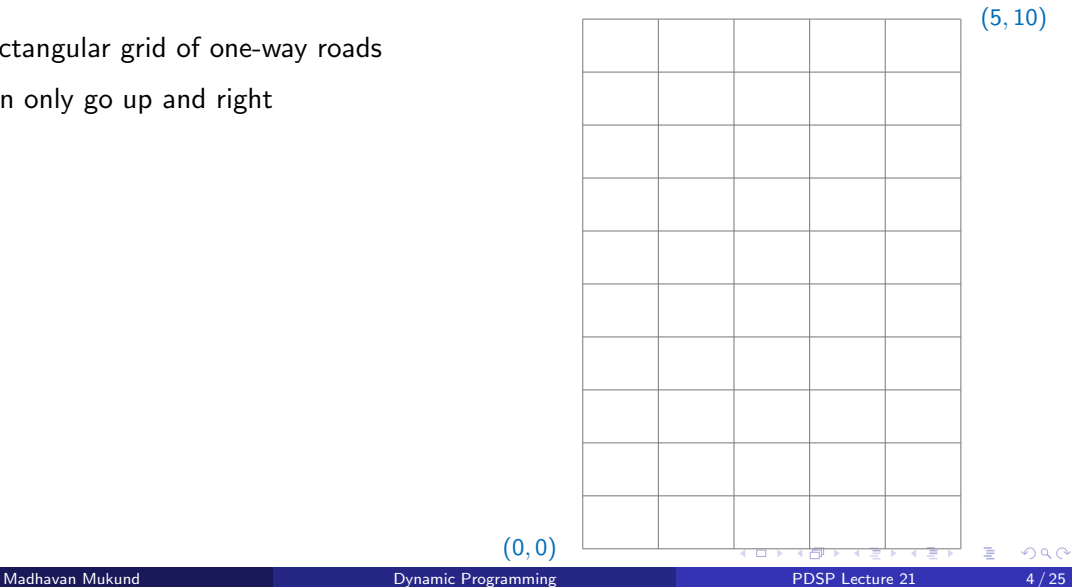

- Rectangular grid of one-way roads
- Can only go up and right
- How many paths from  $(0, 0)$  to  $(m, n)$ ?

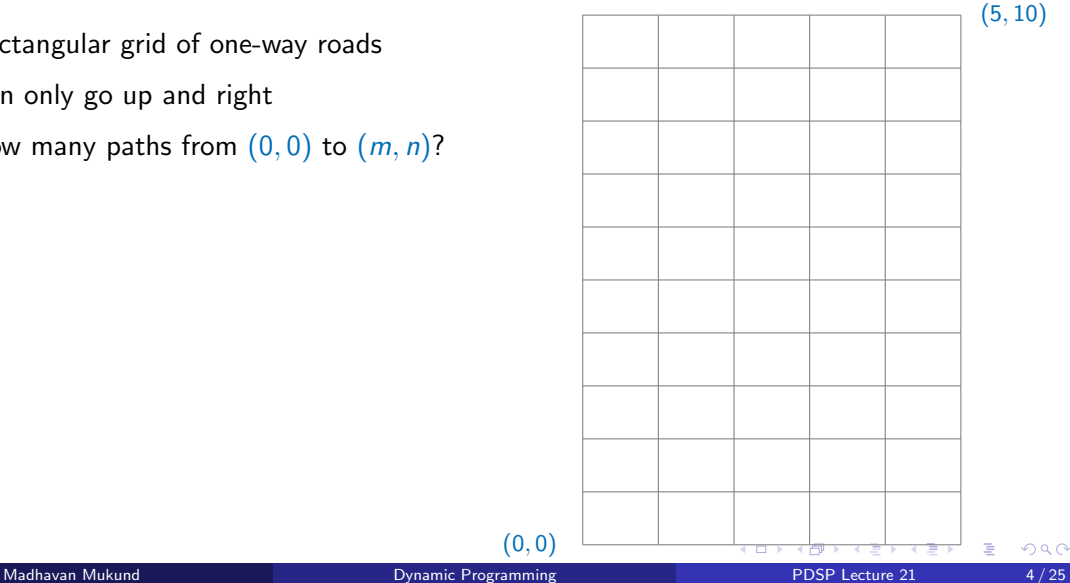

 $(0, 0)$ 

- Rectangular grid of one-way roads
- Can only go up and right
- How many paths from  $(0, 0)$  to  $(m, n)$ ?

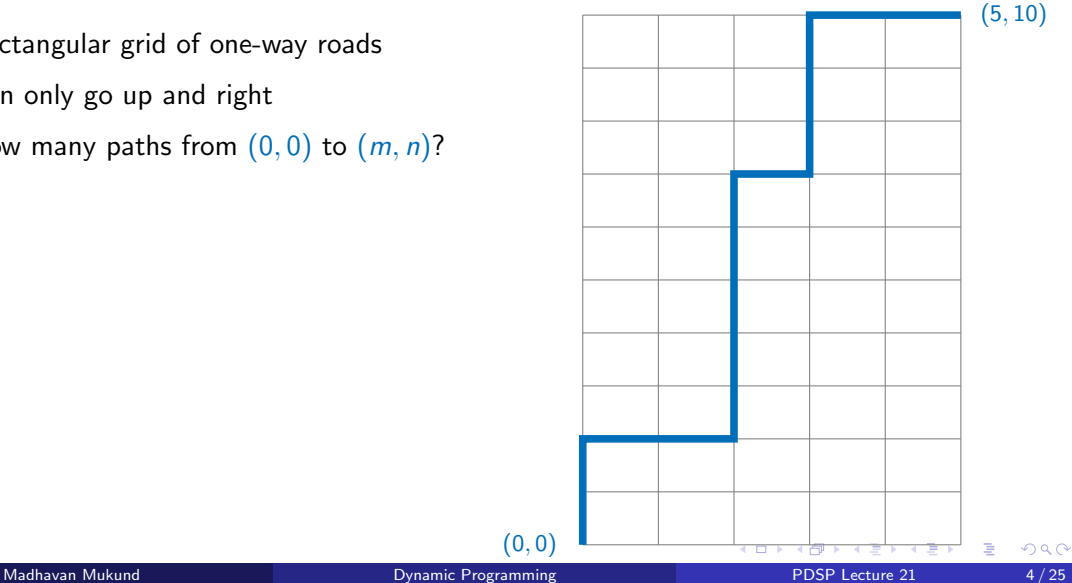

- Rectangular grid of one-way roads
- Can only go up and right
- How many paths from  $(0, 0)$  to  $(m, n)$ ?

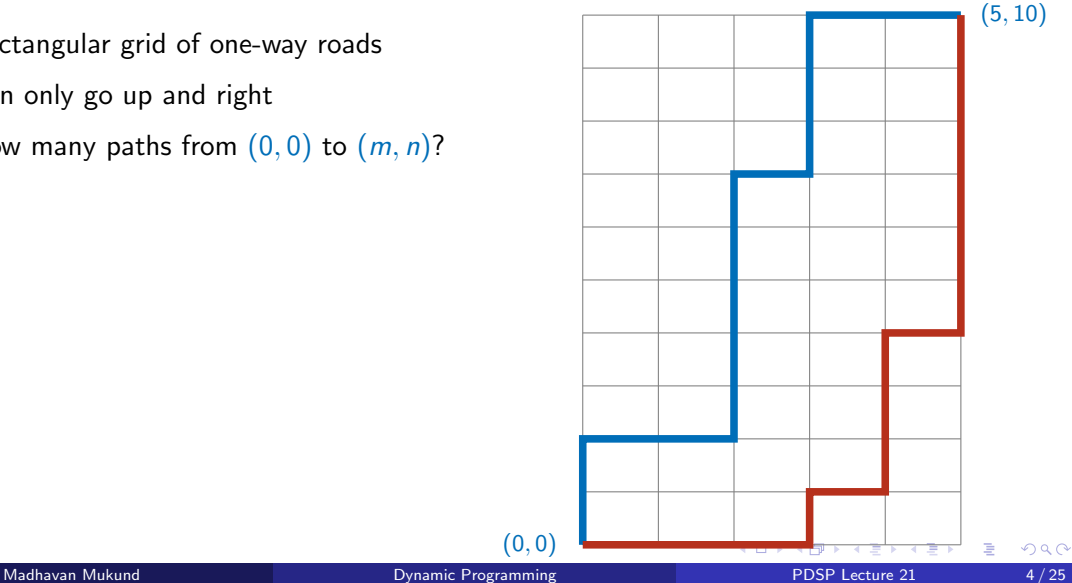

- Rectangular grid of one-way roads
- Can only go up and right
- How many paths from  $(0, 0)$  to  $(m, n)$ ?

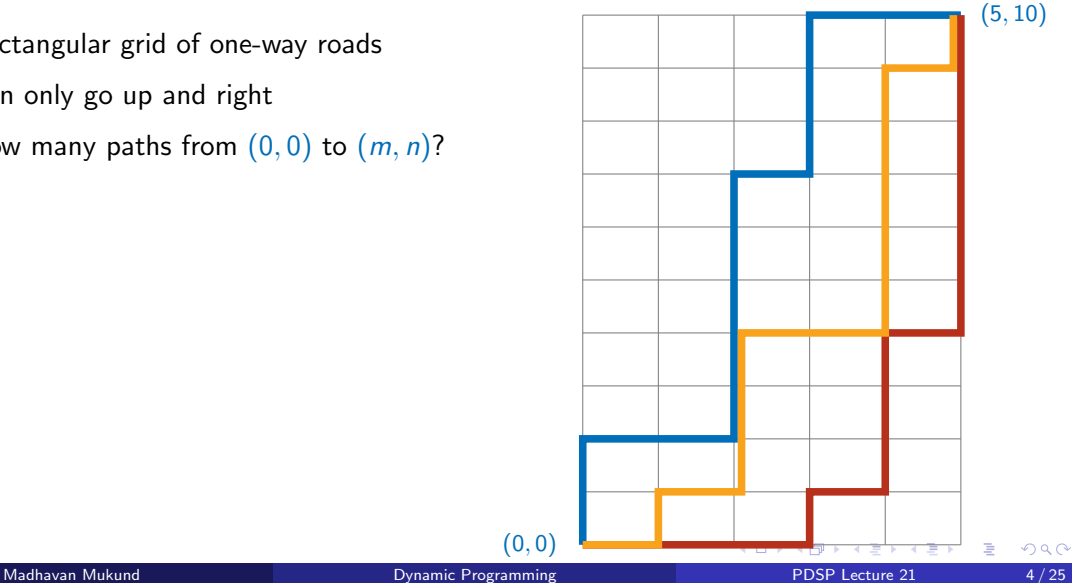
#### Combinatorial solution

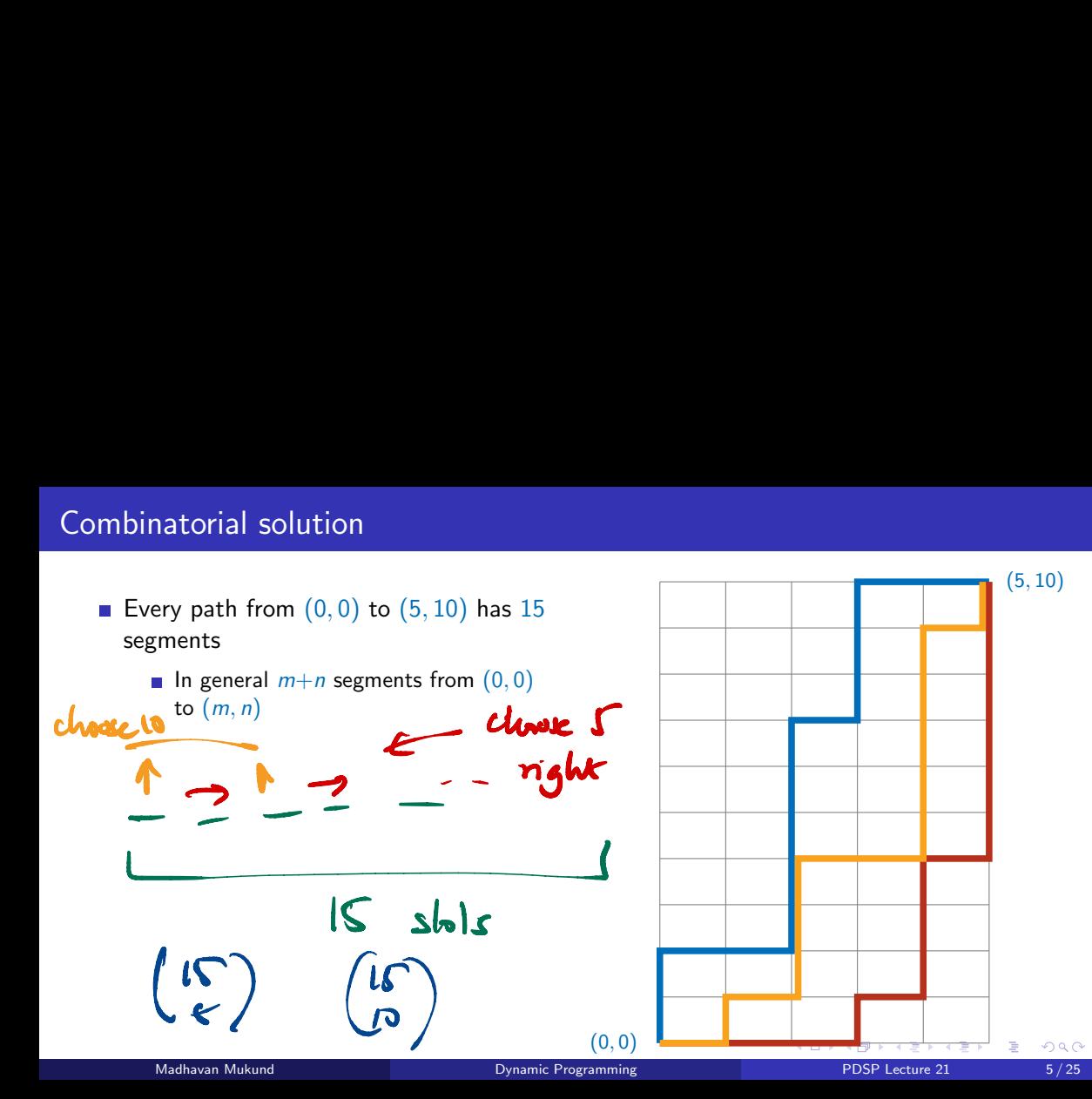

### Combinatorial solution

- Every path from (0*,* 0) to (5*,* 10) has 15 segments
	- **In general**  $m+n$  **segments from (0,0)** to (*m, n*)
- $\blacksquare$  Out of 15, exactly 5 are right moves, 10 are up moves

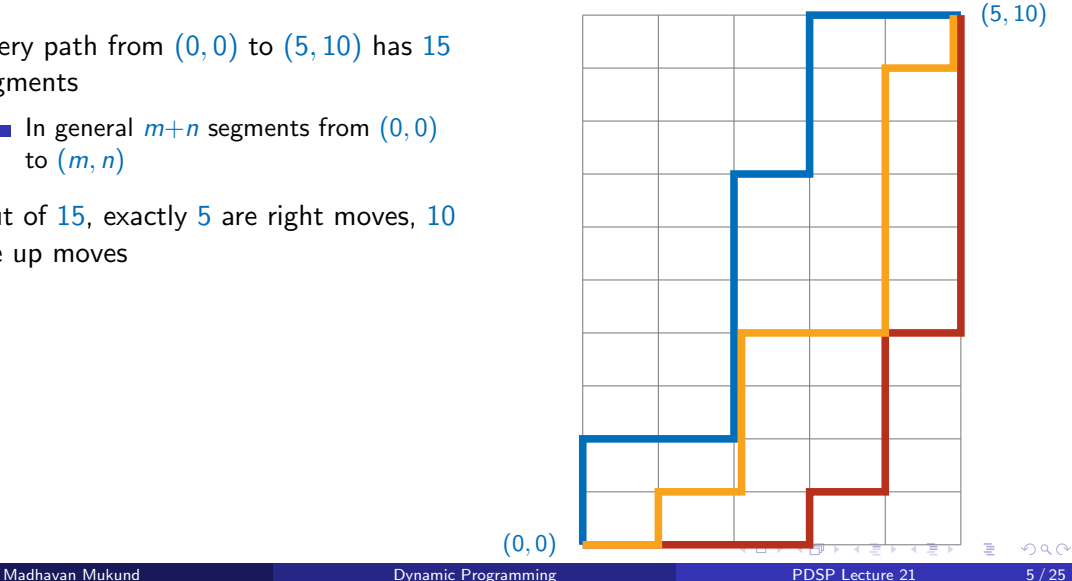

## Combinatorial solution

- Every path from (0*,* 0) to (5*,* 10) has 15 segments
	- **In general**  $m+n$  **segments from (0,0)** to (*m, n*)
- Out of  $15$ , exactly 5 are right moves, 10 are up moves
- $\blacksquare$  Fix the positions of the 5 right moves among the 15 positions overall

■ 
$$
\binom{15}{5} = \frac{15!}{10! \cdot 5!} = 3003
$$
  
■ Same as  $\binom{15}{10} - \text{fix the 10 up moves}$ 

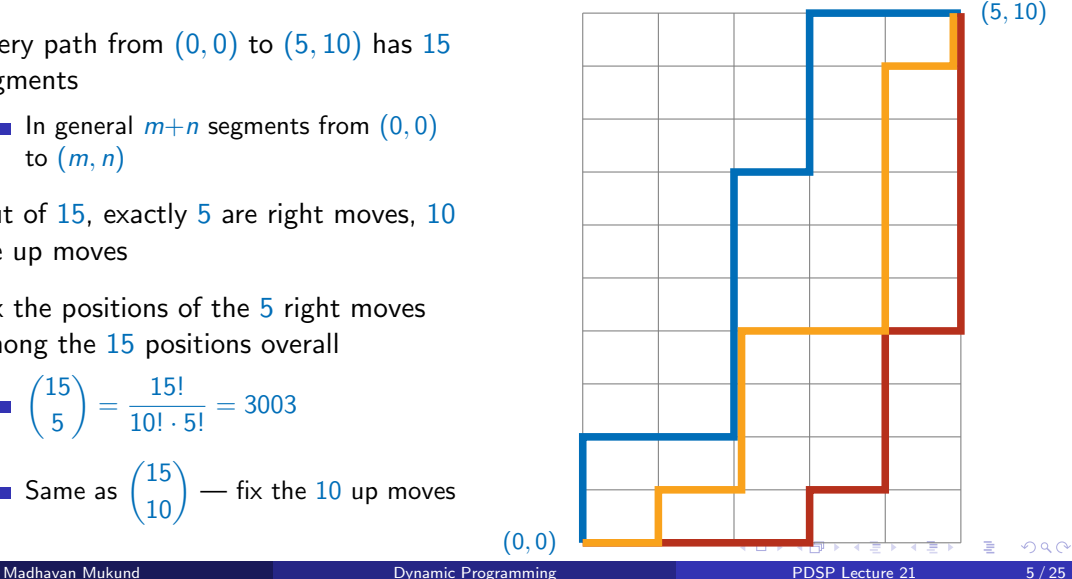

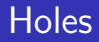

- What if an intersection is blocked?
	- For instance,  $(2, 4)$

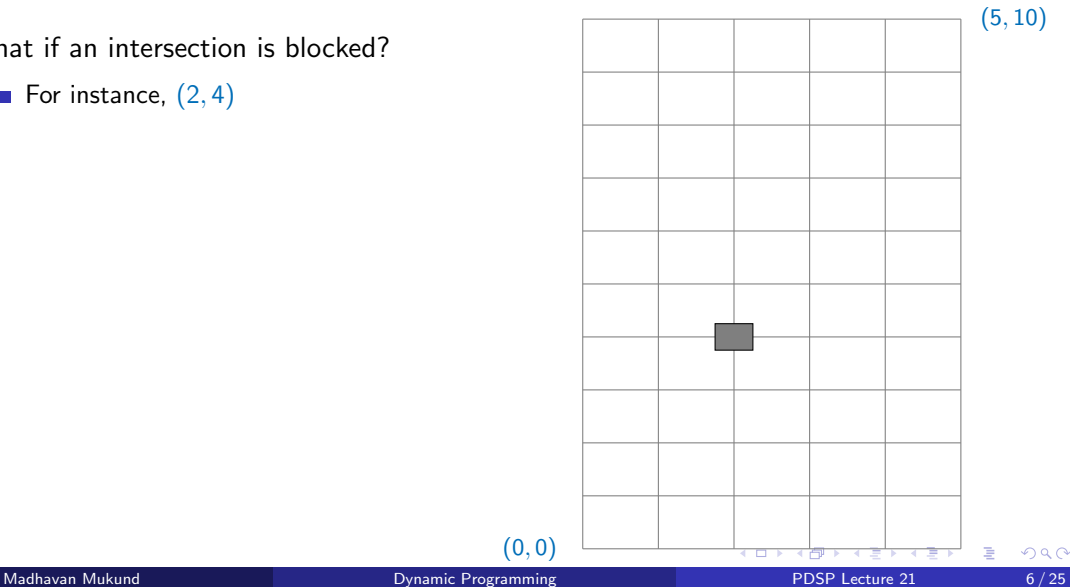

- What if an intersection is blocked?
	- For instance,  $(2, 4)$
- Need to discard paths passing through  $(2, 4)$ 
	- **Two of our earlier examples are invalid** paths

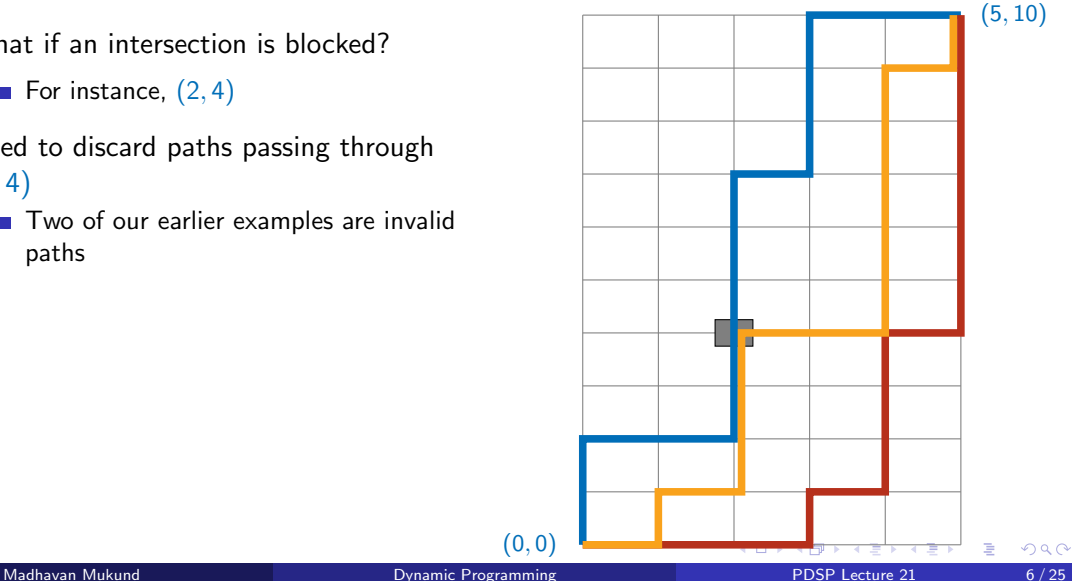

**Discard paths passing through (2,4)** 

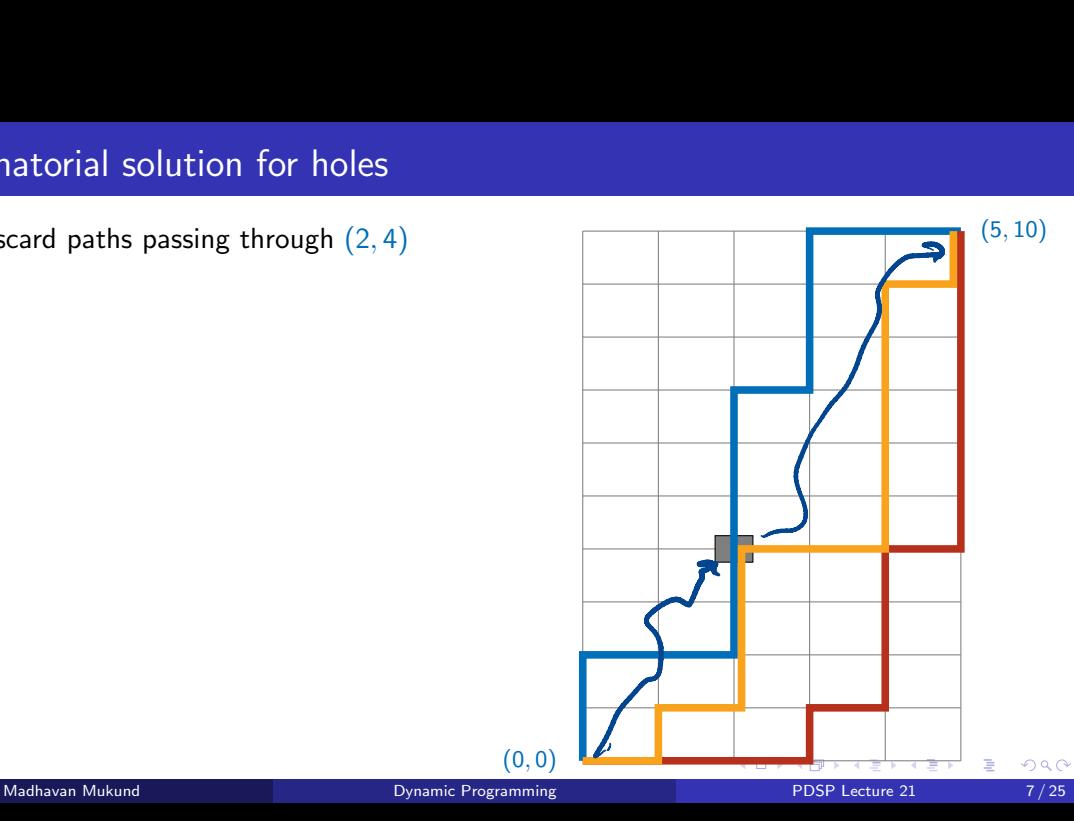

■ Discard paths passing through (2,4)

- Every path via  $(2, 4)$  combines a path from  $(0,0)$  to  $(2,4)$  with a path from (2*,* 4) to (5*,* 10)
	- Count these separately

 $(2+4)$ 2 ◆ = 15 paths (0*,* 0) to (2*,* 4)

$$
\bullet \ \binom{3+6}{3} = 84 \ \text{paths} \ (2,4) \ \text{to} \ (5,10)
$$

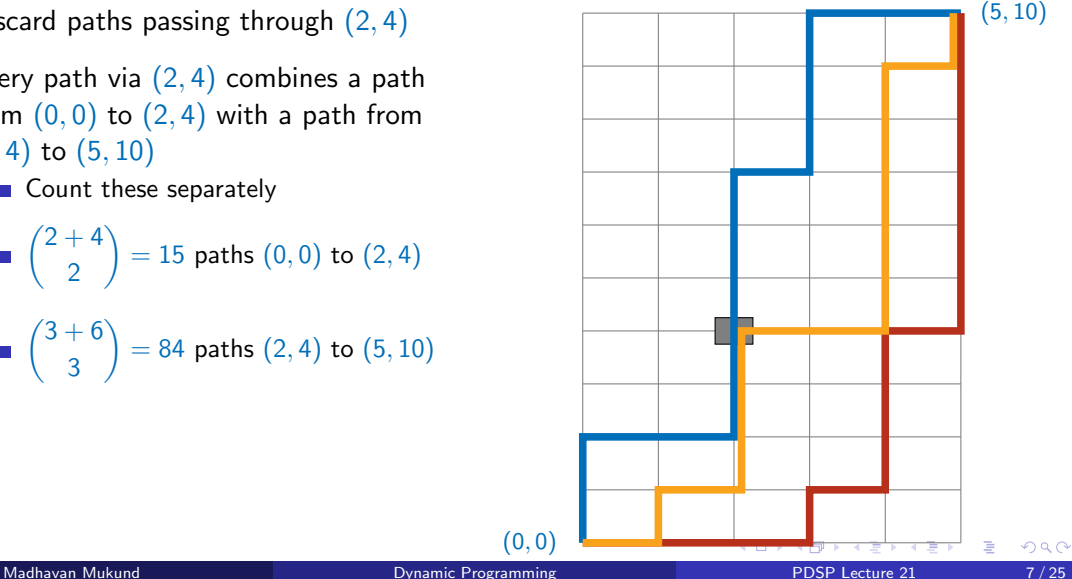

■ Discard paths passing through  $(2, 4)$ 

- Every path via  $(2, 4)$  combines a path from  $(0,0)$  to  $(2,4)$  with a path from (2*,* 4) to (5*,* 10)
	- Count these separately

$$
\begin{pmatrix} 2+4 \\ 2 \end{pmatrix} = 15 \text{ paths } (0,0) \text{ to } (2,4)
$$
  
=  $\binom{3+6}{}$  = 84.

$$
\binom{1}{3} = 84
$$
 paths (2, 4) to (5, 10)

 $15 \times 84 = 1260$  paths via (2, 4)

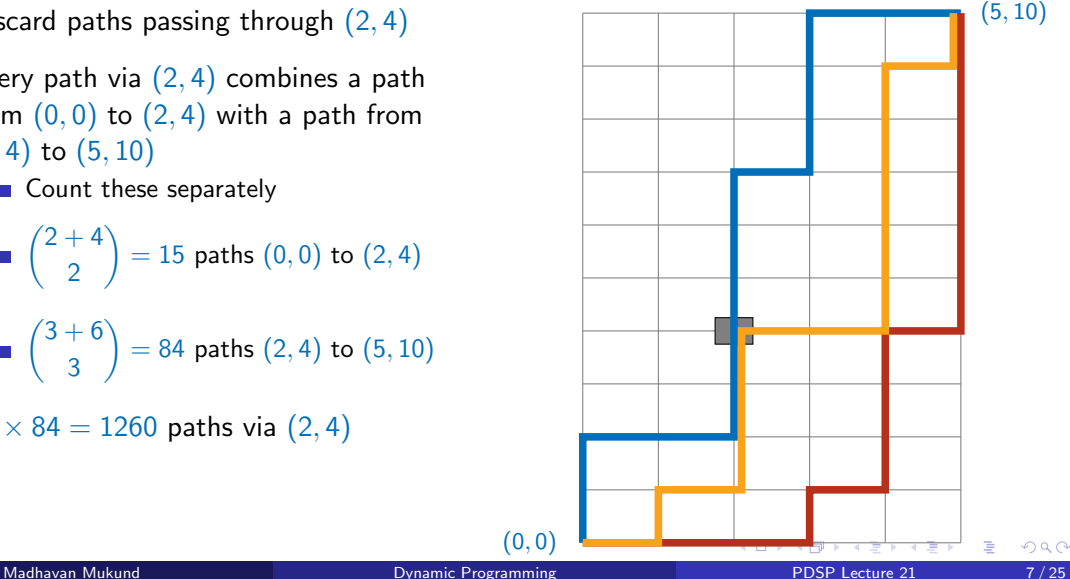

■ Discard paths passing through (2,4)

- Every path via  $(2, 4)$  combines a path from  $(0,0)$  to  $(2,4)$  with a path from (2*,* 4) to (5*,* 10)
	- Count these separately

 $(2+4)$ 2 ◆ = 15 paths (0*,* 0) to (2*,* 4)

$$
\binom{3+6}{3} = 84 \text{ paths } (2,4) \text{ to } (5,10)
$$

- $15 \times 84 = 1260$  paths via (2, 4)
- 3003  $-1260 = 1743$  valid paths avoiding  $(2, 4)$  (0*, 0*)

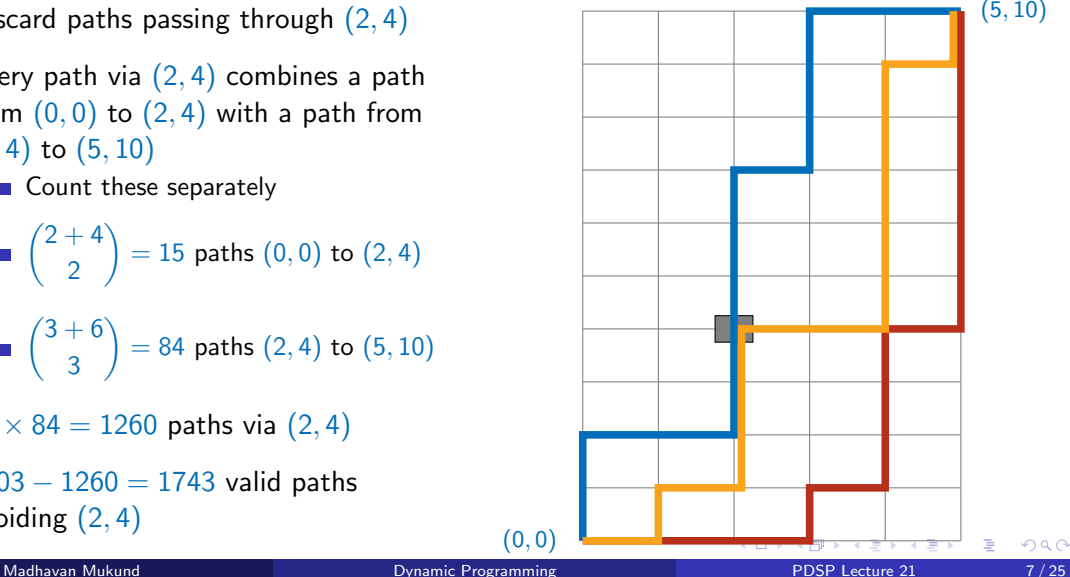

What if two intersections are blocked?

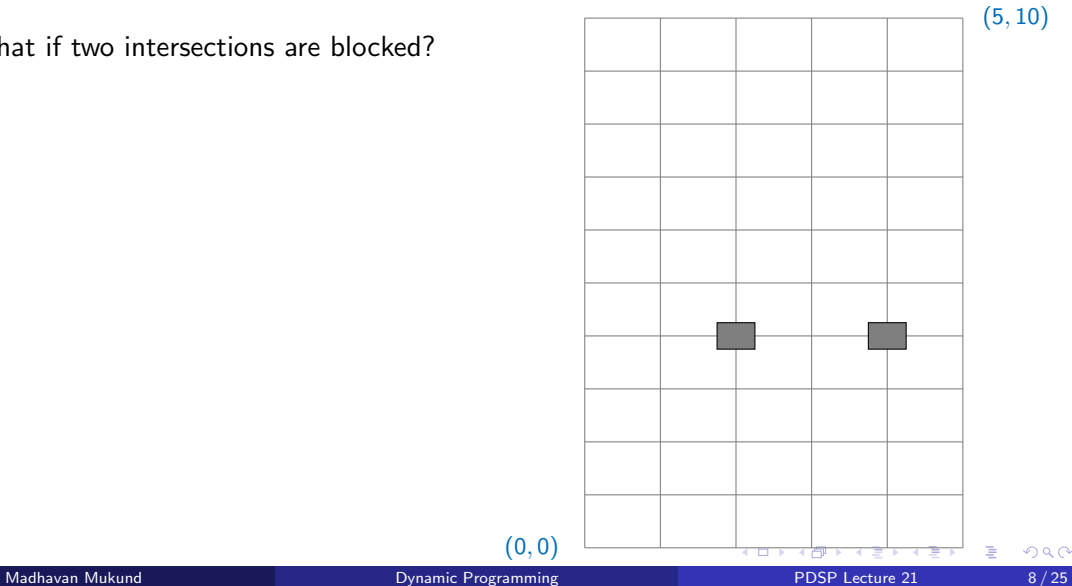

(0*,* 0)

重

 $299$ 

- What if two intersections are blocked?
- Discard paths via  $(2, 4)$ ,  $(4, 4)$

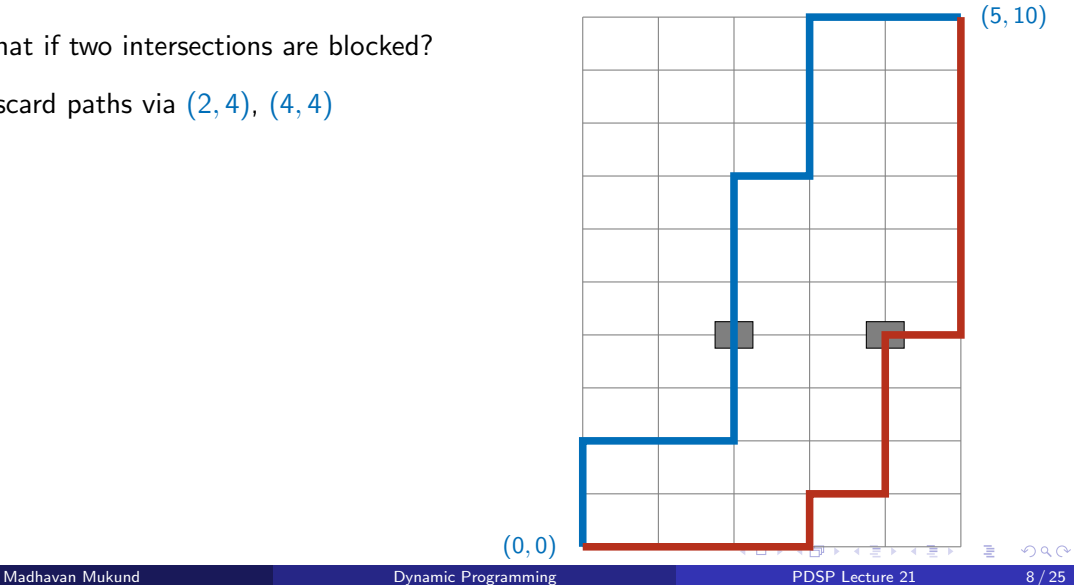

- What if two intersections are blocked?
- Discard paths via  $(2, 4)$ ,  $(4, 4)$ 
	- Some paths are counted twice

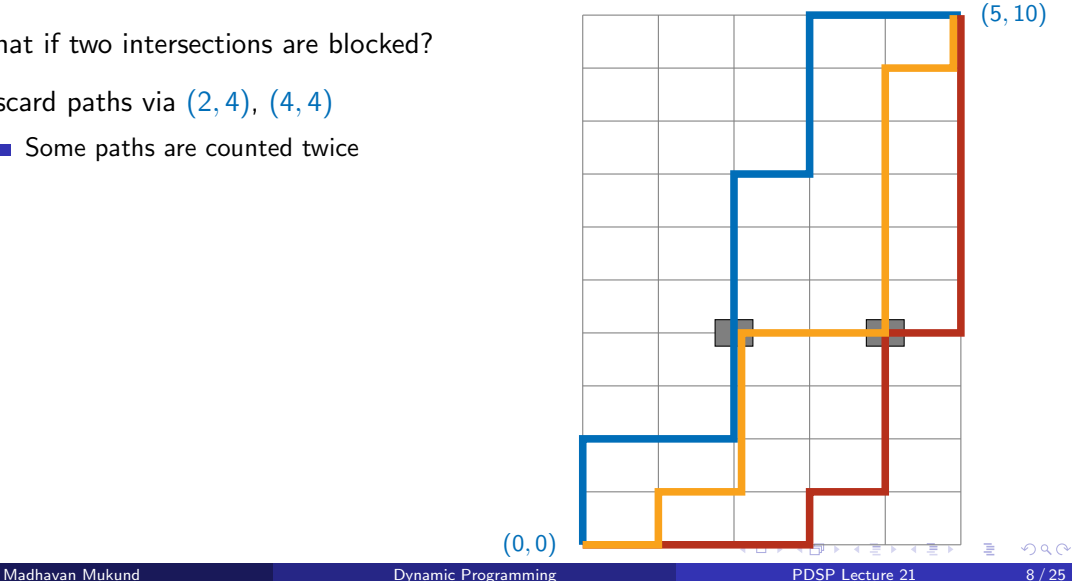

- What if two intersections are blocked?
- Discard paths via  $(2, 4)$ ,  $(4, 4)$ 
	- Some paths are counted twice
- Add back the paths that pass through both holes

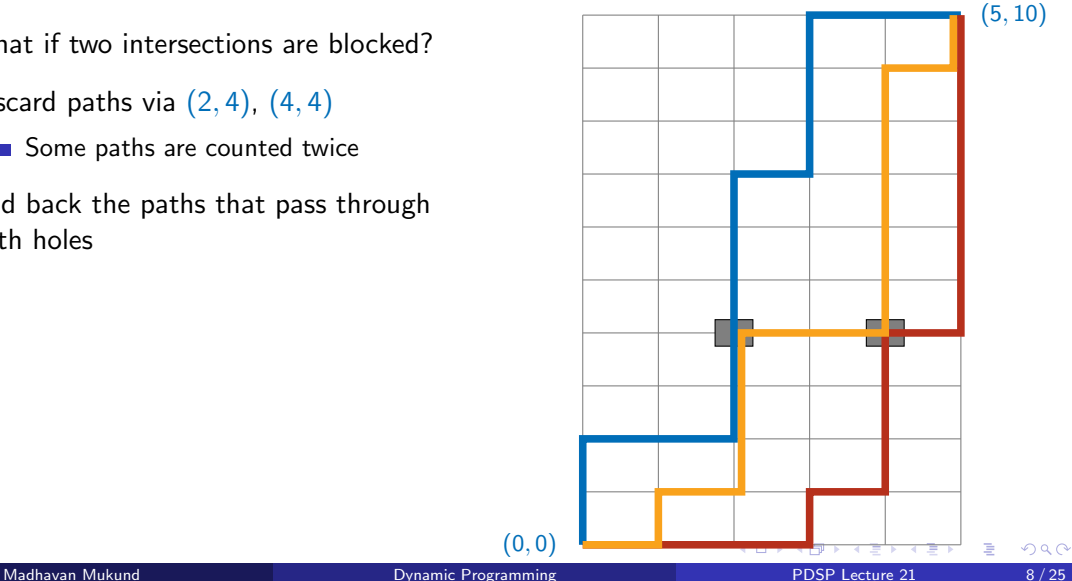

- What if two intersections are blocked?
- Discard paths via  $(2, 4)$ ,  $(4, 4)$ 
	- Some paths are counted twice
- Add back the paths that pass through both holes
- $\blacksquare$  Inclusion-exclusion counting is messy

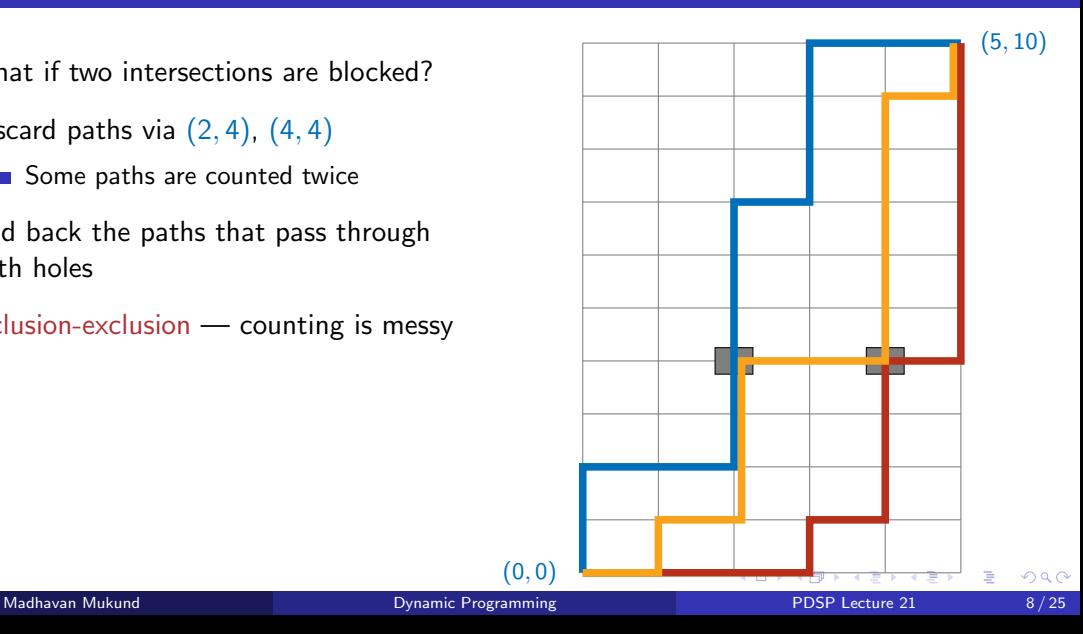

How can a path reach  $(i, j)$ 

化重复化重复

**∢ □ ▶ ∢ ⑦** 

 $2Q$ 

目

How can a path reach  $(i, j)$ 

**Move up from**  $(i, j - 1)$ 

化重新润滑脂

4 0 8

∢母

目

- How can a path reach  $(i, j)$ 
	- **Move up from**  $(i, j 1)$
	- **Move right from**  $(i 1, j)$

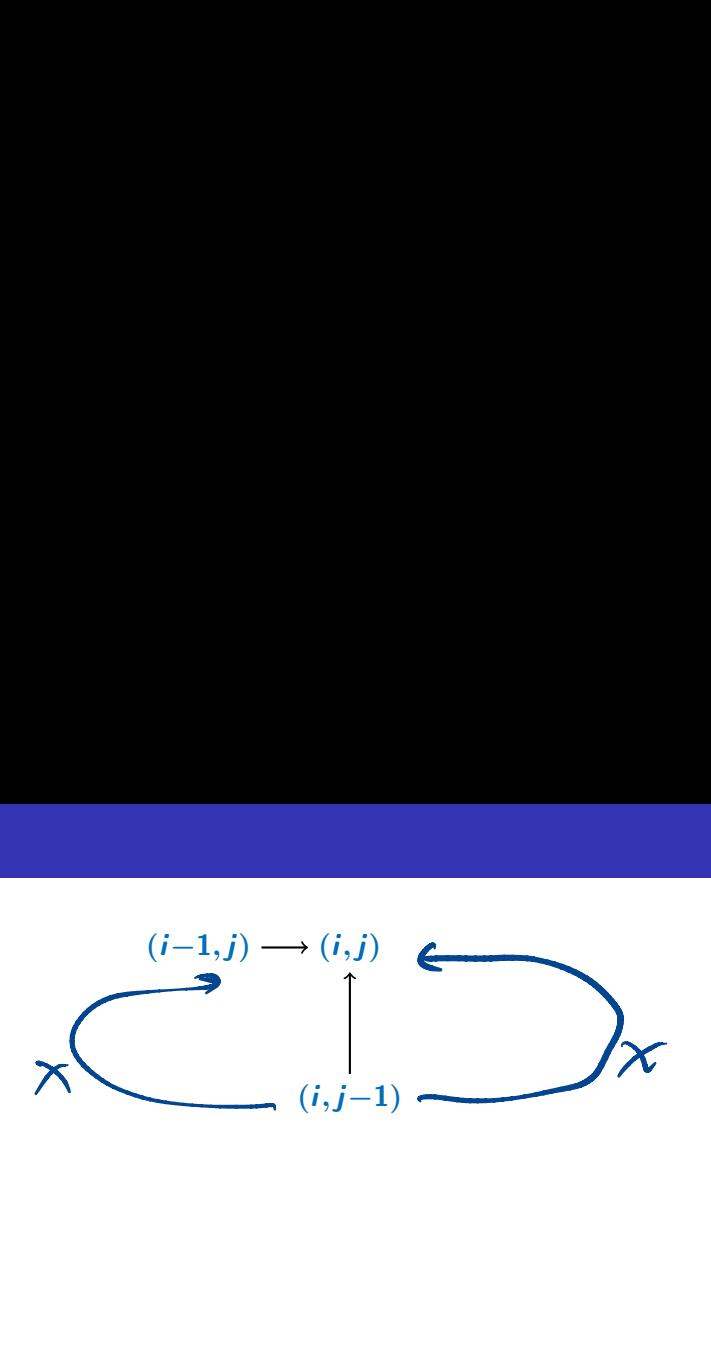

4 0 8

∍

- How can a path reach  $(i, j)$ 
	- **Move up from**  $(i, j 1)$
	- **Move right from**  $(i 1, j)$
- Each path to these neighbours extends to a unique path to  $(i, j)$

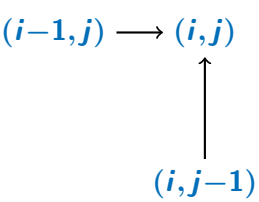

4 **D F** 

- $\blacksquare$  How can a path reach  $(i, j)$ 
	- **Move up from**  $(i, j 1)$
	- **Move right from**  $(i 1, i)$
- Each path to these neighbours extends to a unique path to  $(i, j)$
- Recurrence for  $P(i, j)$ , number of paths from (0*,* 0) to (*i, j*)
	- $P(i, j) = P(i 1, j) + P(i, j 1)$

$$
(i-1,j) \longrightarrow (i,j)
$$

$$
\uparrow
$$

$$
(i,j-1)
$$

 $290$ 

- $\blacksquare$  How can a path reach  $(i, j)$ 
	- **Move up from**  $(i, j 1)$
	- **Move right from**  $(i 1, j)$
- Each path to these neighbours extends to a unique path to (*i, j*)
- Recurrence for  $P(i, j)$ , number of paths from (0*,* 0) to (*i, j*)
	- $P(i, j) = P(i 1, j) + P(i, j 1)$
	- $P(0,0) = 1$  base case

 $(i-1,j) \longrightarrow (i,j)$  $(i, i-1)$ 

 $298$ 

- $\blacksquare$  How can a path reach  $(i, j)$ 
	- **Move up from**  $(i, j 1)$
	- **Move right from**  $(i 1, j)$
- Each path to these neighbours extends to a unique path to (*i, j*)
- Recurrence for  $P(i, j)$ , number of paths from (0*,* 0) to (*i, j*)
	- $P(i, j) = P(i 1, j) + P(i, j 1)$
	- $P(0,0) = 1$  base case
	- $P(i, 0) = P(i 1, 0)$  bottom row

$$
(i-1,j) \longrightarrow (i,j)
$$

$$
\uparrow
$$

$$
(i,j-1)
$$

- $\blacksquare$  How can a path reach  $(i, j)$ 
	- **Move up from**  $(i, i 1)$
	- **Move right from**  $(i 1, j)$
- Each path to these neighbours extends to a unique path to (*i, j*)
- Recurrence for  $P(i, j)$ , number of paths from (0*,* 0) to (*i, j*)
	- $P(i, j) = P(i 1, j) + P(i, j 1)$
	- $P(0,0) = 1$  base case
	- $P(i, 0) = P(i 1, 0)$  bottom row
	- $P(0, j) = P(0, j 1)$  left column

 $(i-1,j) \longrightarrow (i,j)$  $(i, i-1)$  $P(v_{ij}) = P(max(L-1,0),j)$  $+ P(i, max(j-l,0))$ 

化重新化重新

G.

- $\blacksquare$  How can a path reach  $(i, j)$ 
	- **Move up from**  $(i, j 1)$
	- **Move right from**  $(i 1, j)$
- Each path to these neighbours extends to a unique path to (*i, j*)
- Recurrence for  $P(i, j)$ , number of paths from (0*,* 0) to (*i, j*)
	- $P(i, j) = P(i 1, j) + P(i, j 1)$
	- $P(0,0) = 1$  base case
	- $P(i, 0) = P(i 1, 0)$  bottom row
	- $P(0, j) = P(0, j 1)$  left column

$$
\blacksquare P(i,j) = 0 \text{ if there is a hole at } (i,j)
$$

$$
(i-1,j) \longrightarrow (i,j)
$$

$$
\downarrow
$$

$$
(i,j-1)
$$

 $290$ 

Naive recursion recomputes same subproblem repeatedly

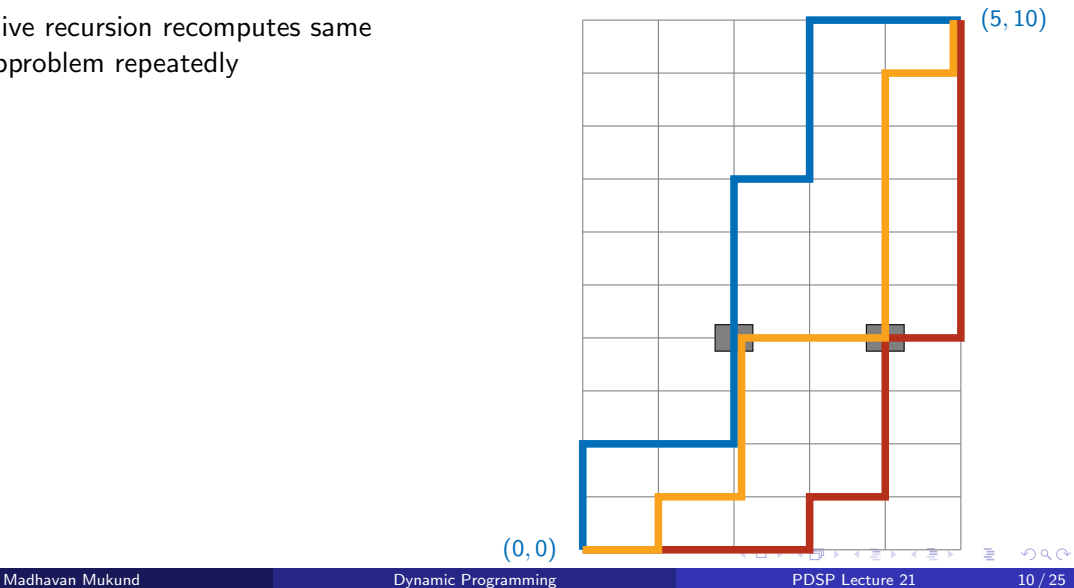

Naive recursion recomputes same subproblem repeatedly

 $P(5, 10)$  requires  $P(4, 10)$ ,  $P(5, 9)$ 

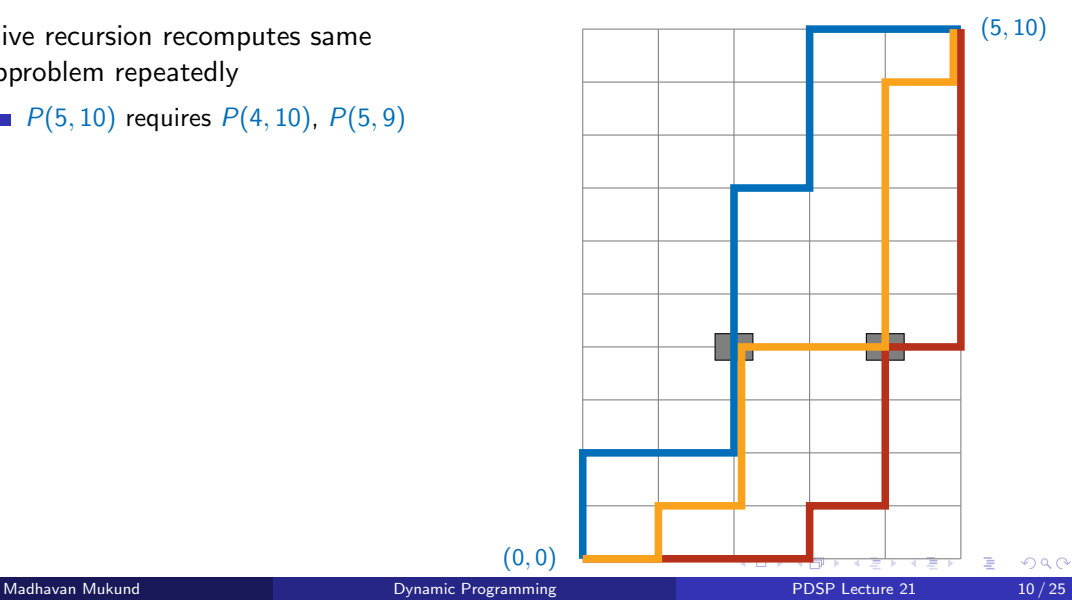

- Naive recursion recomputes same subproblem repeatedly
	- $P(5, 10)$  requires  $P(4, 10)$ ,  $P(5, 9)$
	- Both  $P(4, 10)$ ,  $P(5, 9)$  require  $P(4, 9)$

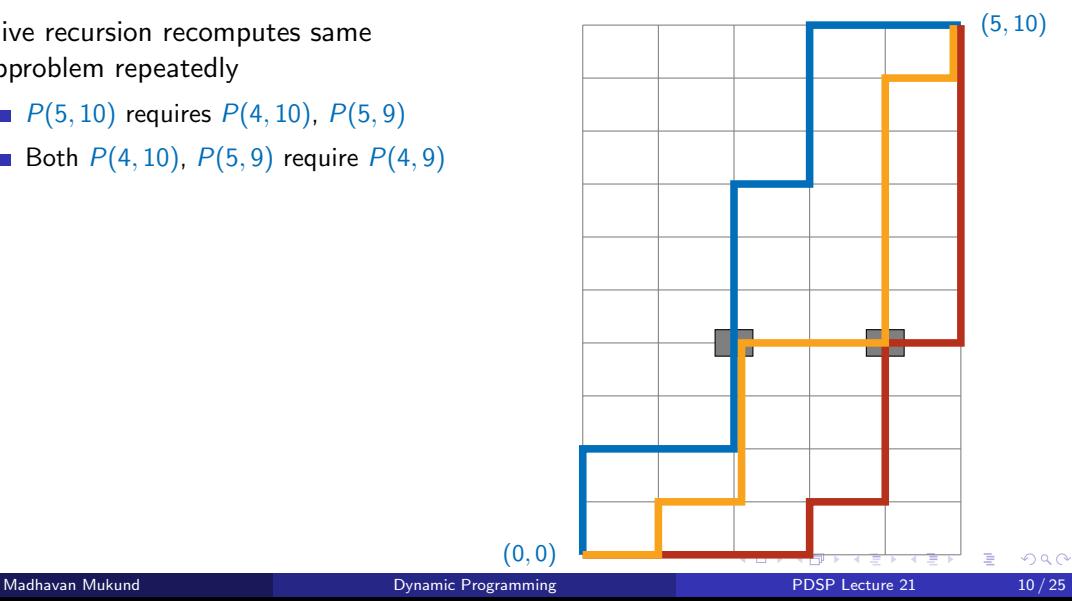

- Naive recursion recomputes same subproblem repeatedly
	- $P(5, 10)$  requires  $P(4, 10)$ ,  $P(5, 9)$
	- Both  $P(4, 10)$ ,  $P(5, 9)$  require  $P(4, 9)$
- Use memoization ...

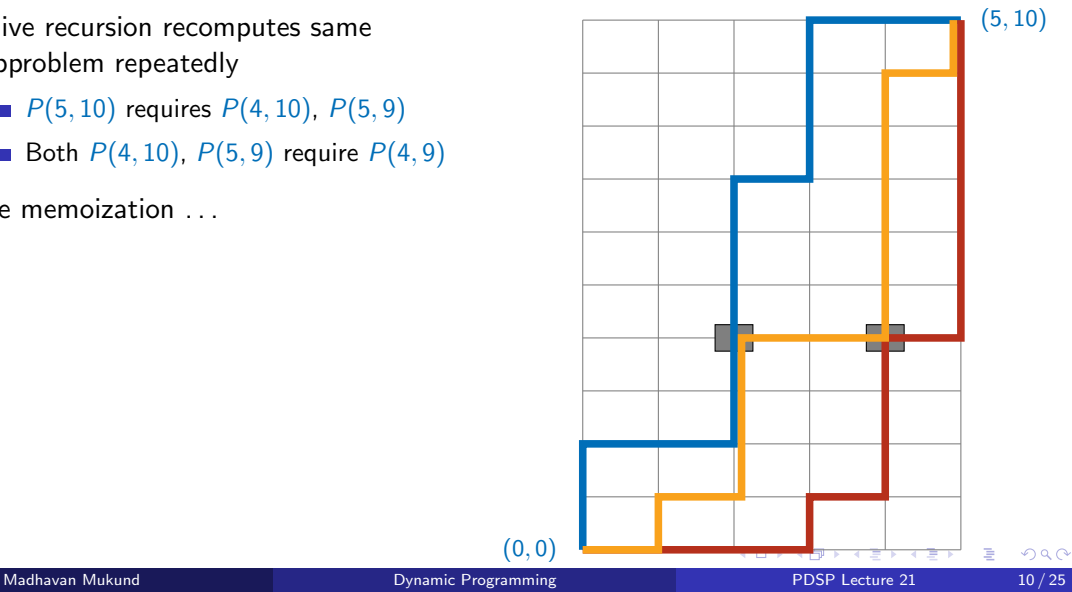

- Naive recursion recomputes same subproblem repeatedly
	- $P(5, 10)$  requires  $P(4, 10)$ ,  $P(5, 9)$
	- Both  $P(4, 10)$ ,  $P(5, 9)$  require  $P(4, 9)$
- Use memoization ...
- $\blacksquare$  ... or find a suitable order to compute the subproblems

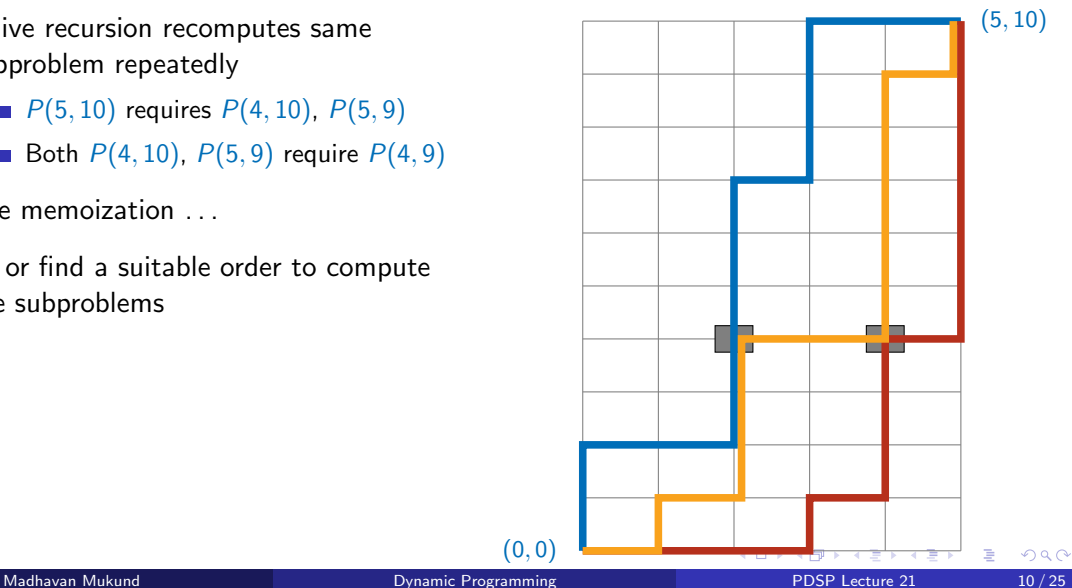

 $\blacksquare$  Identify subproblem structure

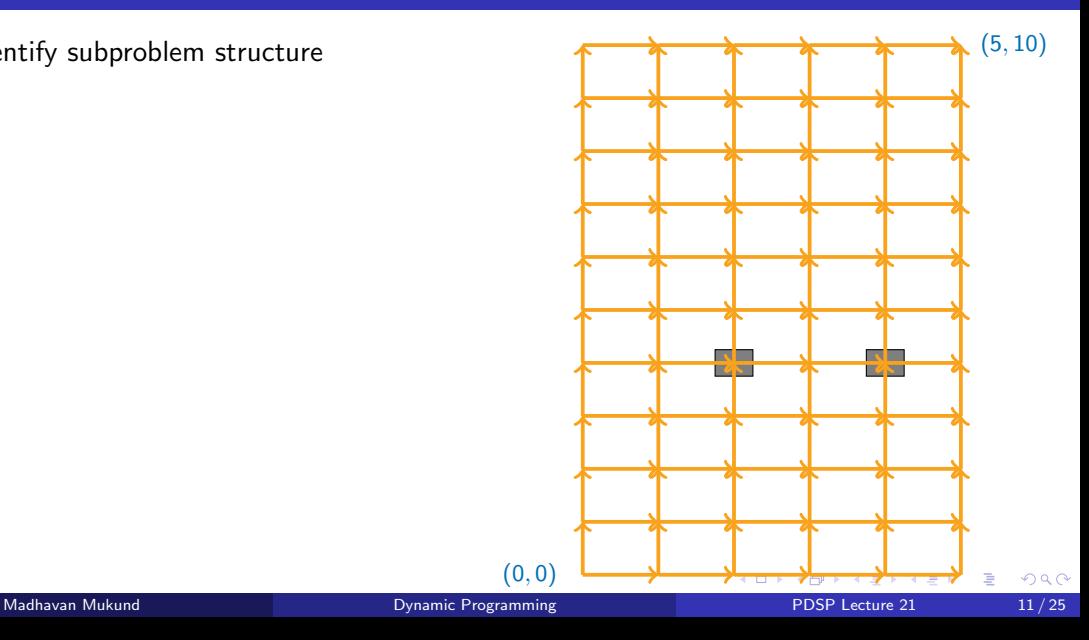

- $\blacksquare$  Identify subproblem structure
- $P(0,0)$  has no dependencies

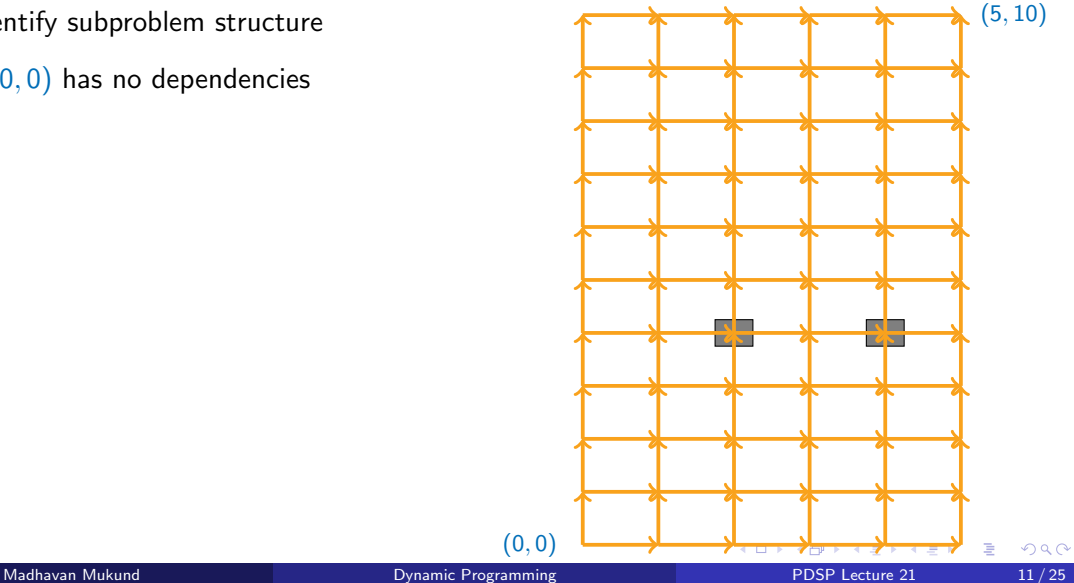

- $\blacksquare$  Identify subproblem structure
- $P(0,0)$  has no dependencies
- Start at  $(0,0)$

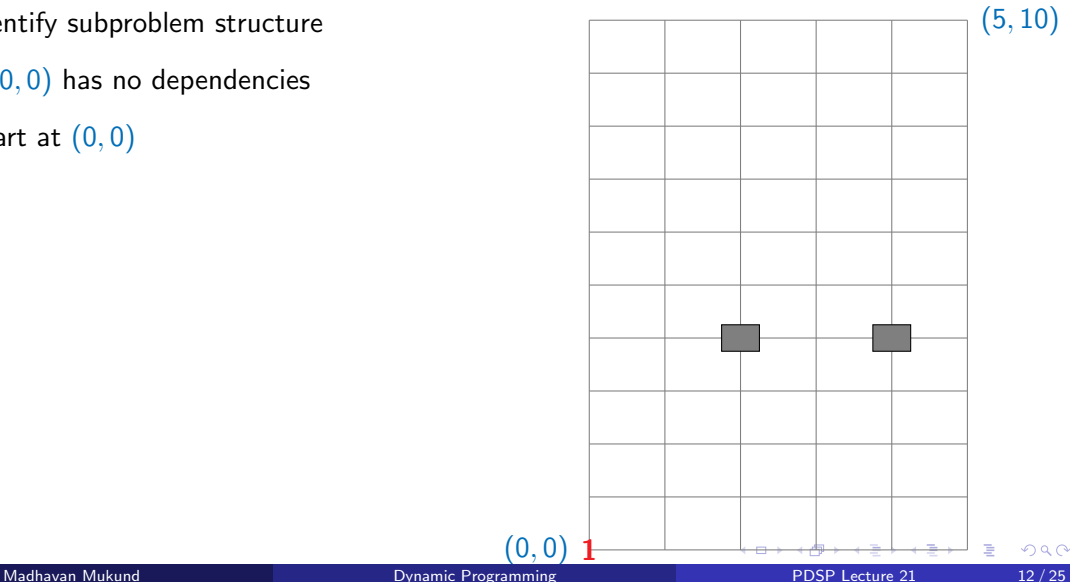

(0*,* 0)

 $299$ 

- $\blacksquare$  Identify subproblem structure
- $P(0,0)$  has no dependencies
- Start at  $(0,0)$
- Fill row by row

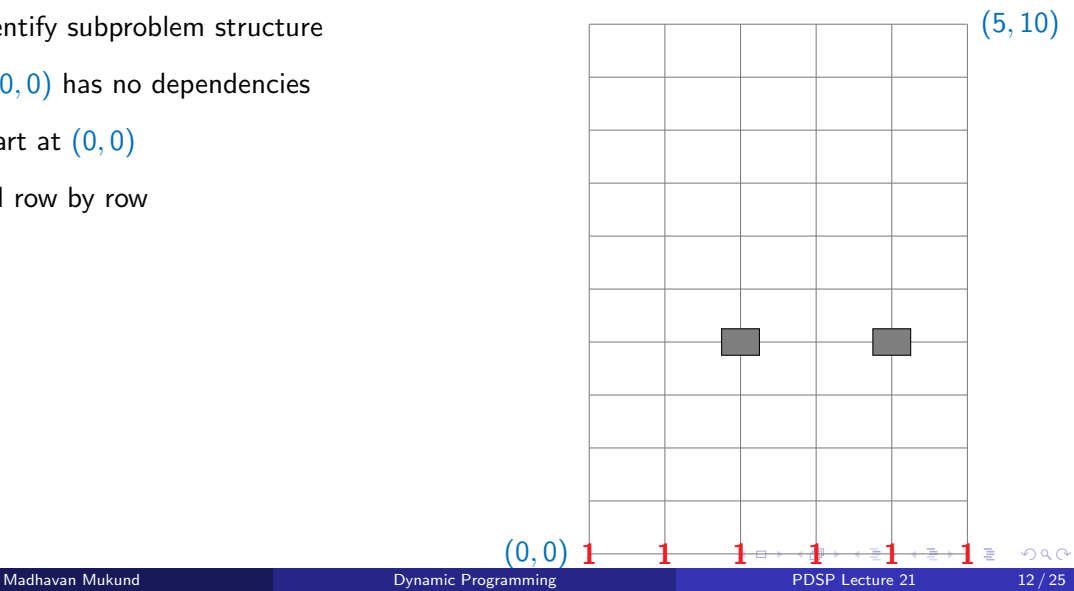

- $\blacksquare$  Identify subproblem structure
- $P(0,0)$  has no dependencies
- Start at  $(0,0)$
- Fill row by row

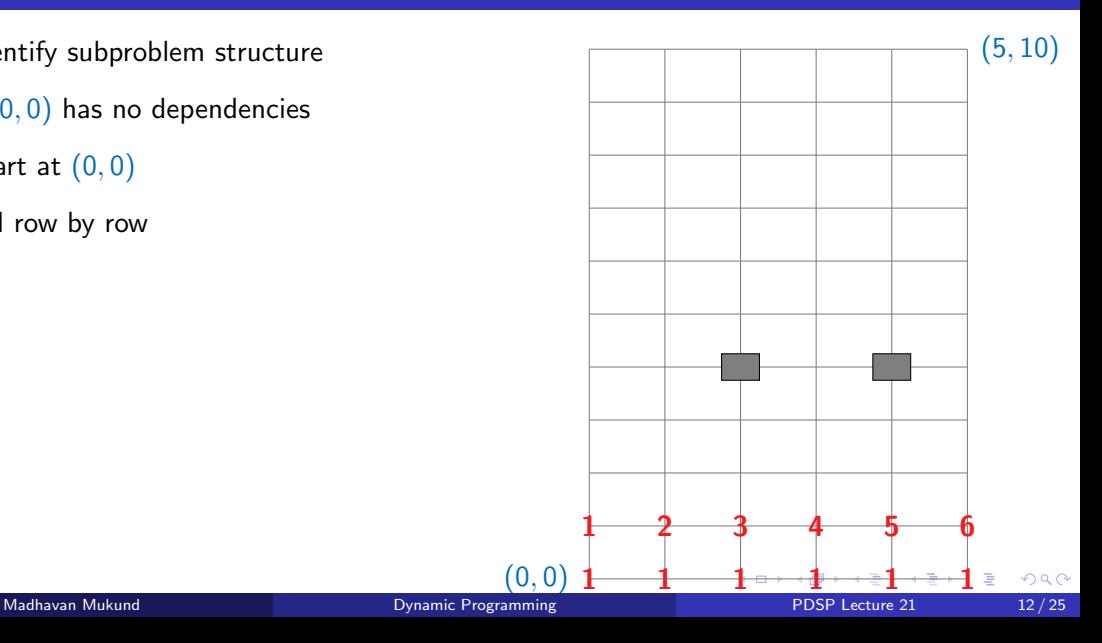

- $\blacksquare$  Identify subproblem structure
- $P(0,0)$  has no dependencies
- Start at  $(0,0)$
- Fill row by row

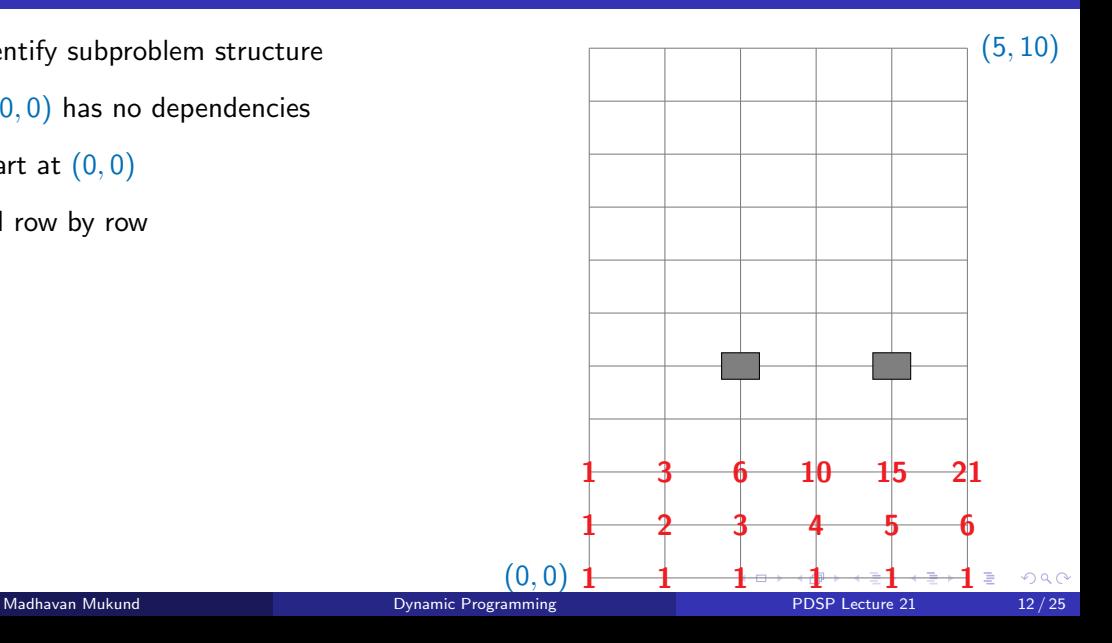

- $\blacksquare$  Identify subproblem structure
- $P(0,0)$  has no dependencies
- Start at  $(0,0)$
- Fill row by row

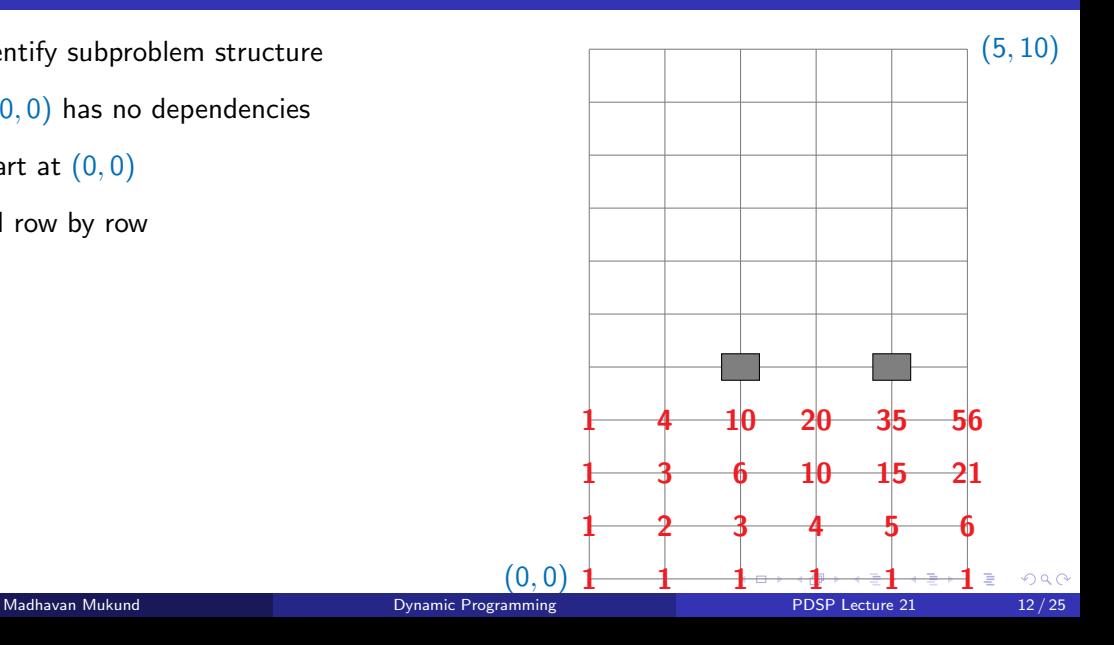

- $\blacksquare$  Identify subproblem structure
- $P(0,0)$  has no dependencies
- Start at  $(0,0)$
- Fill row by row

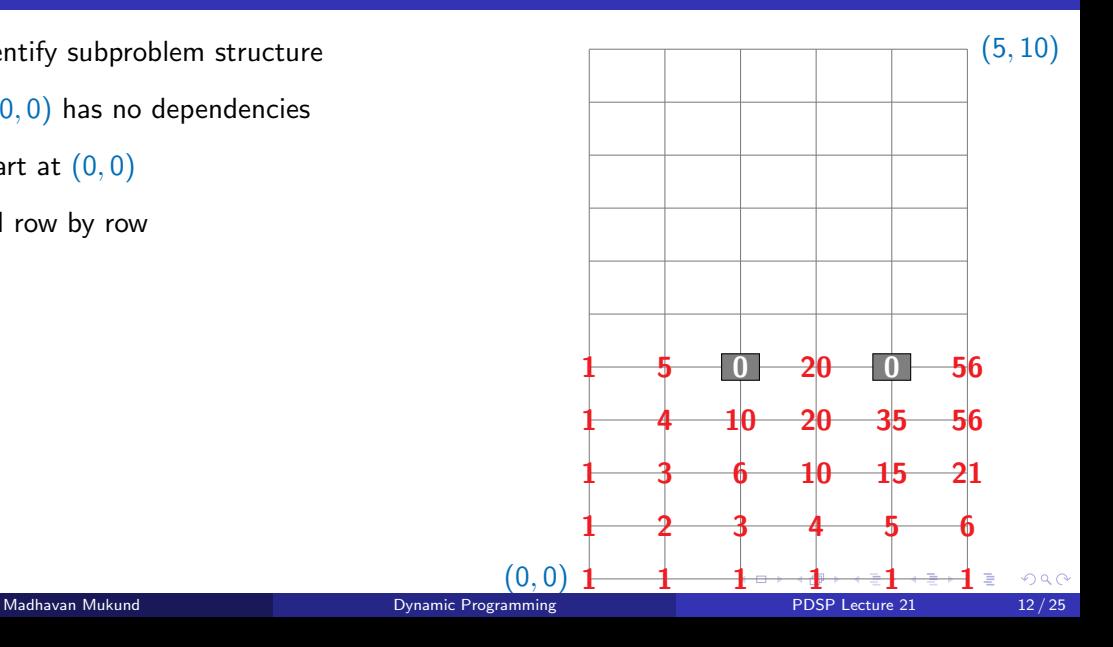
- $\blacksquare$  Identify subproblem structure
- $P(0,0)$  has no dependencies
- Start at  $(0,0)$
- Fill row by row

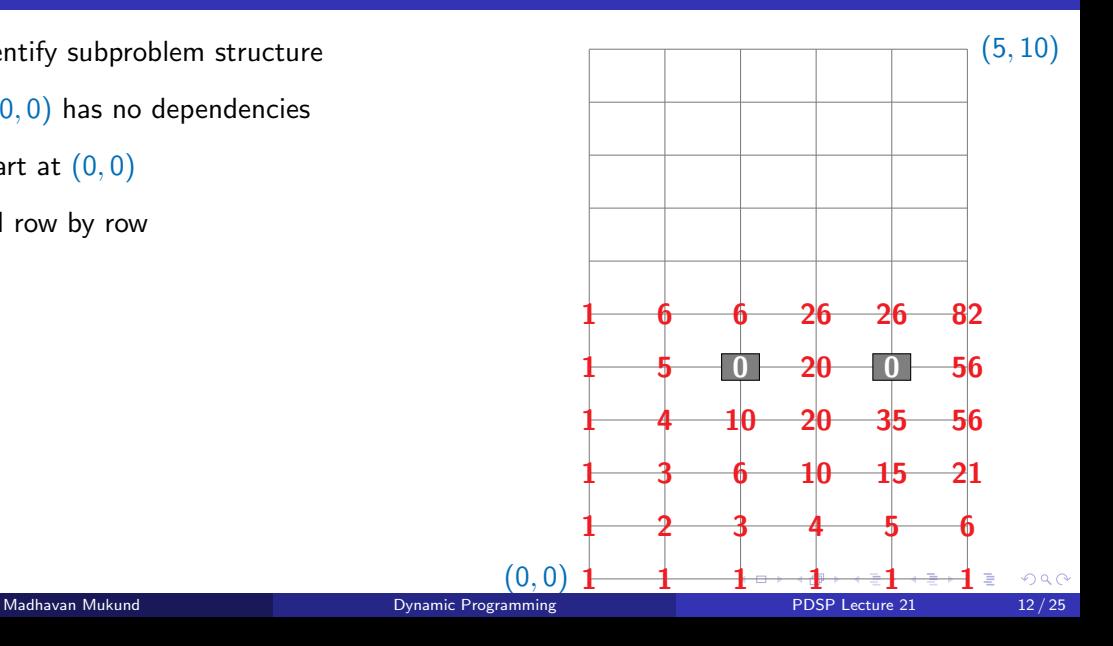

- $\blacksquare$  Identify subproblem structure
- $P(0,0)$  has no dependencies
- Start at  $(0,0)$
- Fill row by row

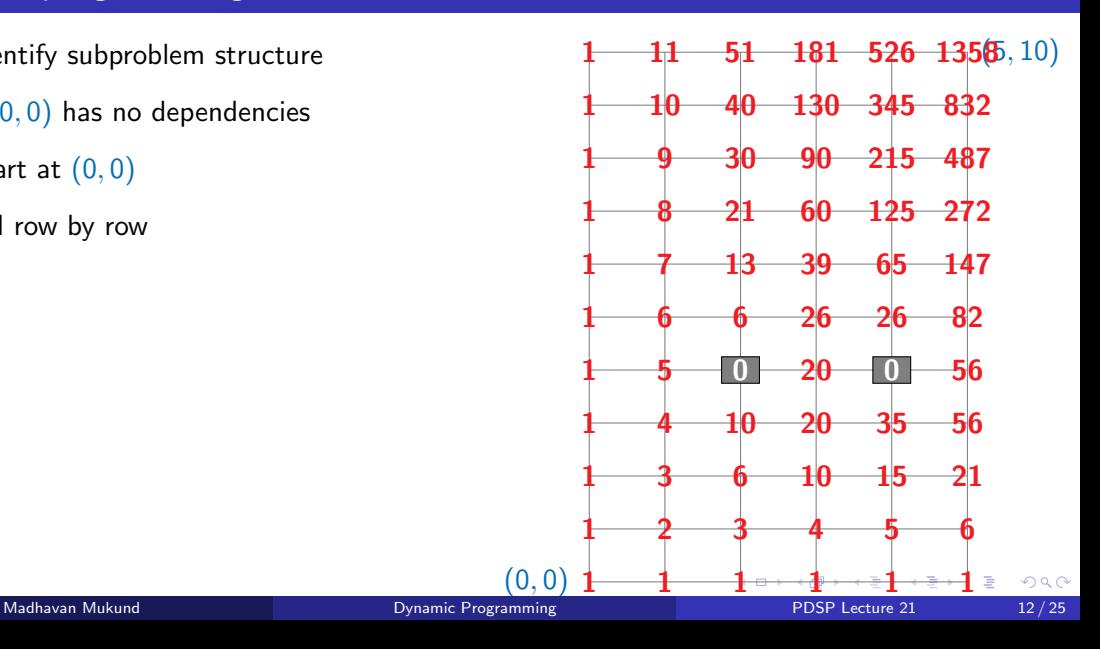

- $\blacksquare$  Identify suproblem structure
- $P(0,0)$  has no dependencies
- Start at  $(0,0)$
- Fill row by row
- Fill column by column

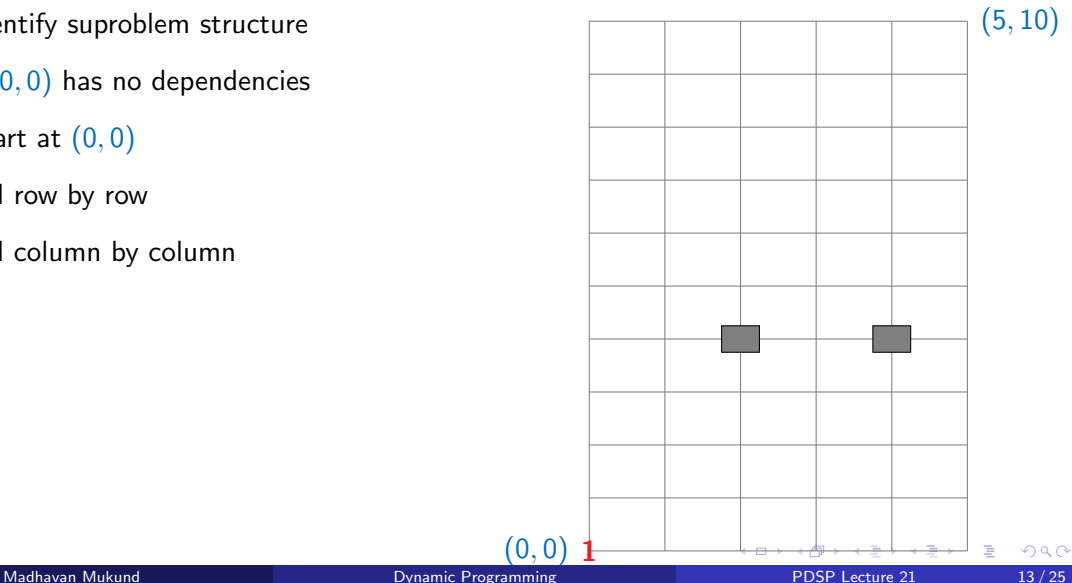

(0*,* 0)

- $\blacksquare$  Identify suproblem structure
- $P(0,0)$  has no dependencies
- Start at  $(0,0)$
- Fill row by row
- Fill column by column

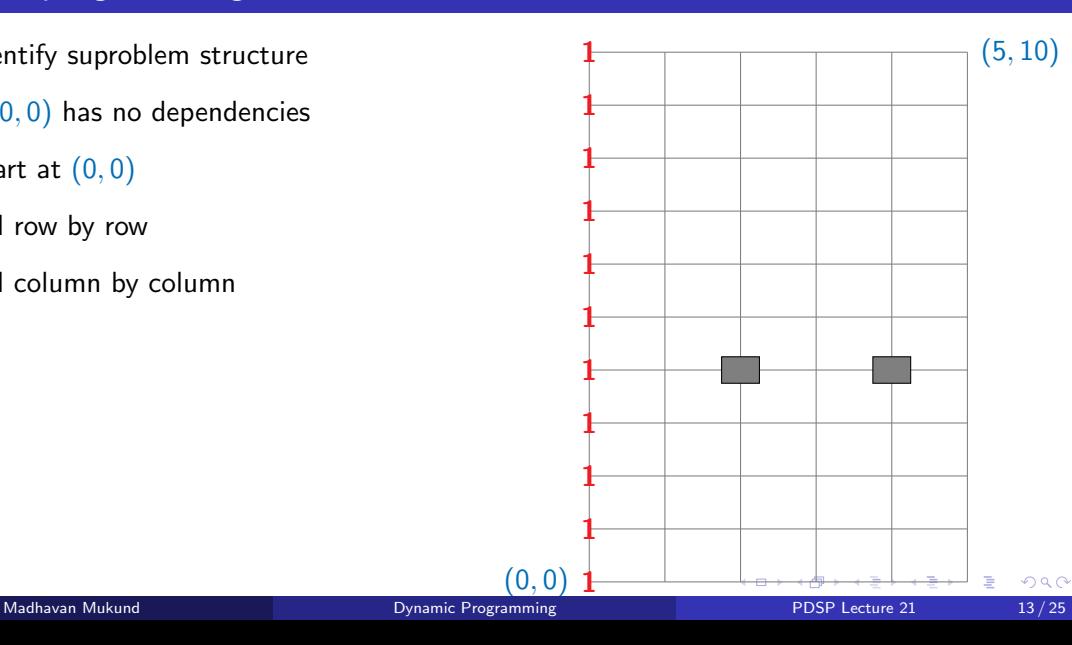

- $\blacksquare$  Identify suproblem structure
- $P(0,0)$  has no dependencies
- Start at  $(0,0)$
- Fill row by row
- Fill column by column

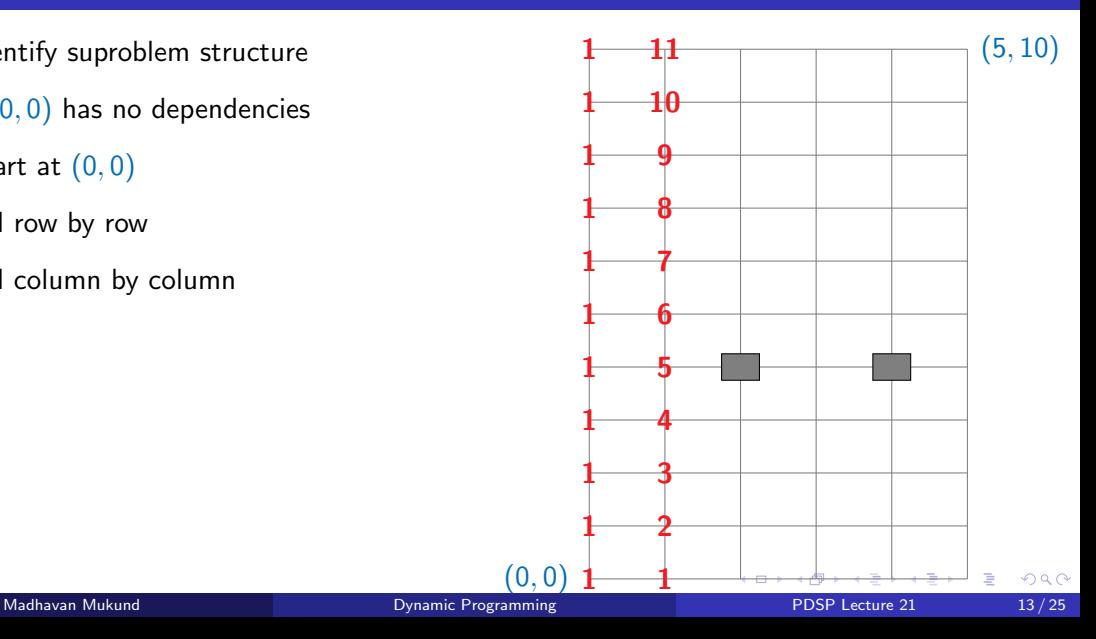

- $\blacksquare$  Identify suproblem structure
- $P(0,0)$  has no dependencies
- Start at  $(0,0)$
- Fill row by row
- Fill column by column

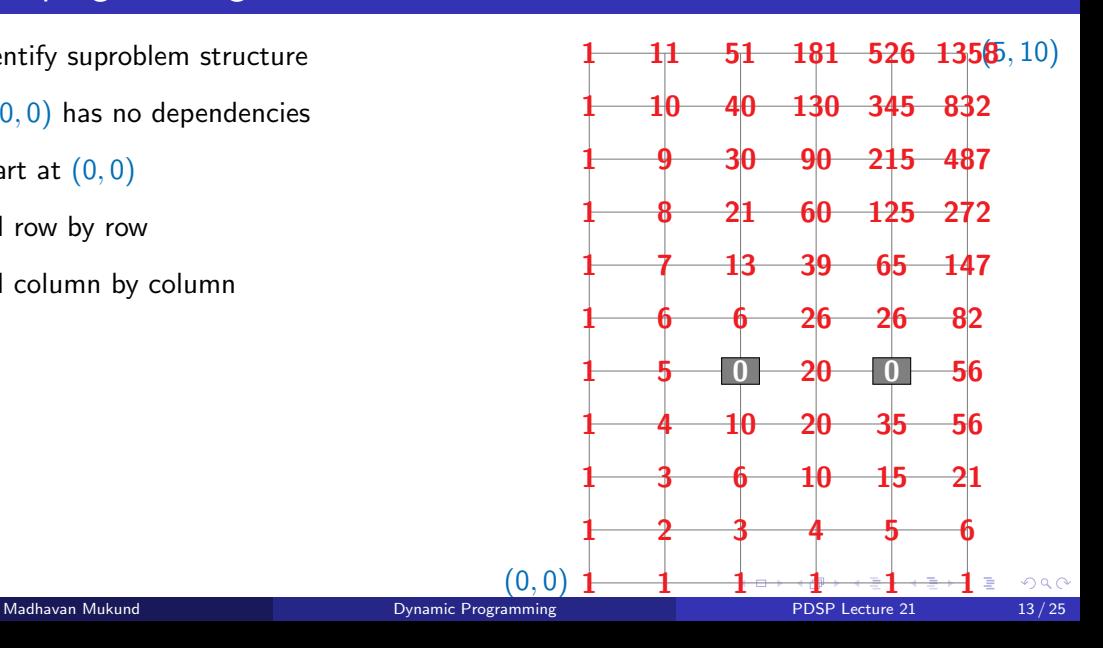

- $\blacksquare$  Identify subproblem structure
- $P(0,0)$  has no dependencies
- Start at  $(0,0)$
- Fill row by row
- Fill column by column
- Fill diagonal by diagonal

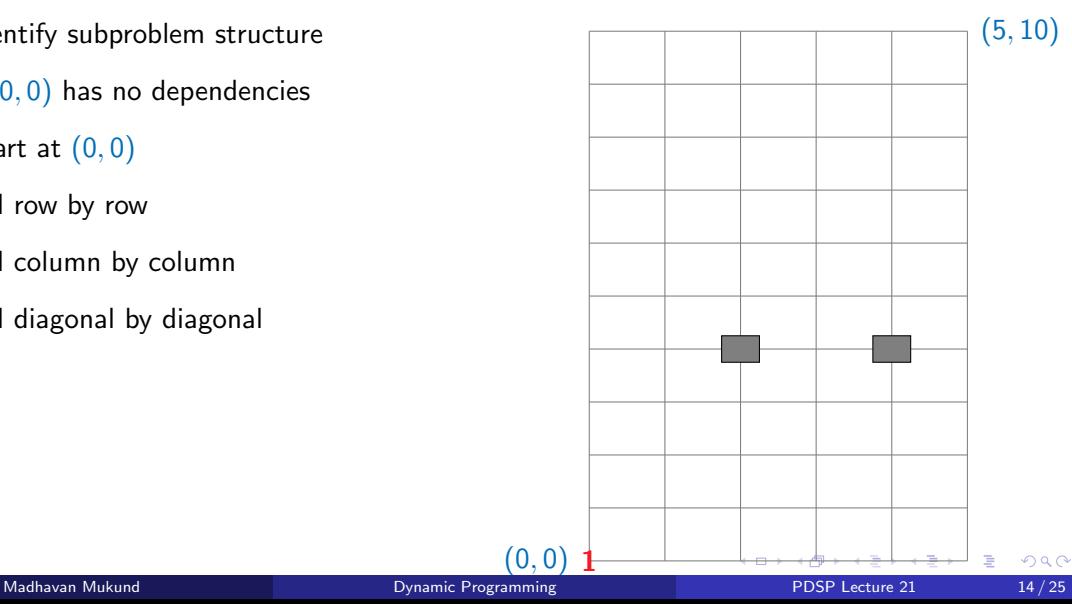

- $\blacksquare$  Identify subproblem structure
- $P(0,0)$  has no dependencies
- Start at  $(0,0)$
- Fill row by row
- Fill column by column
- Fill diagonal by diagonal

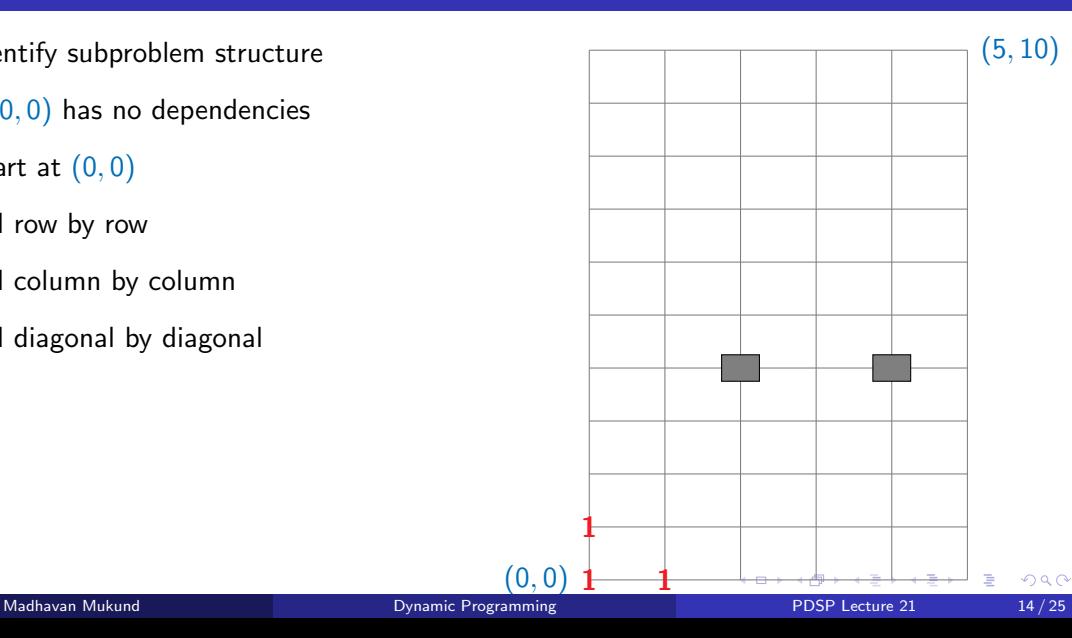

- $\blacksquare$  Identify subproblem structure
- $P(0,0)$  has no dependencies
- Start at  $(0,0)$
- Fill row by row
- Fill column by column
- Fill diagonal by diagonal

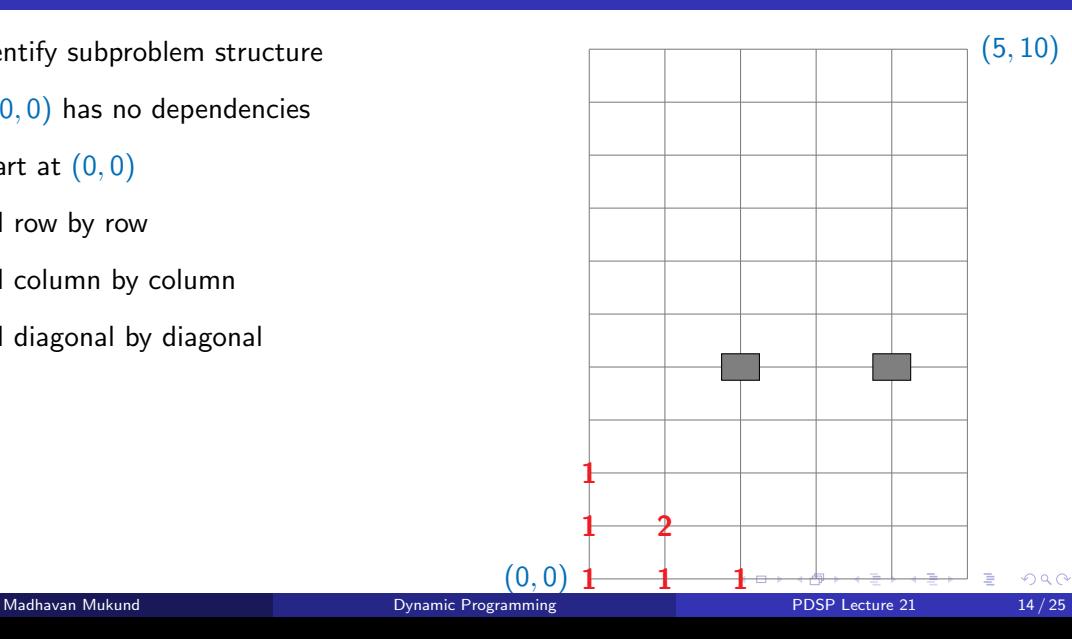

- $\blacksquare$  Identify subproblem structure
- $P(0,0)$  has no dependencies
- Start at  $(0,0)$
- Fill row by row
- Fill column by column
- Fill diagonal by diagonal

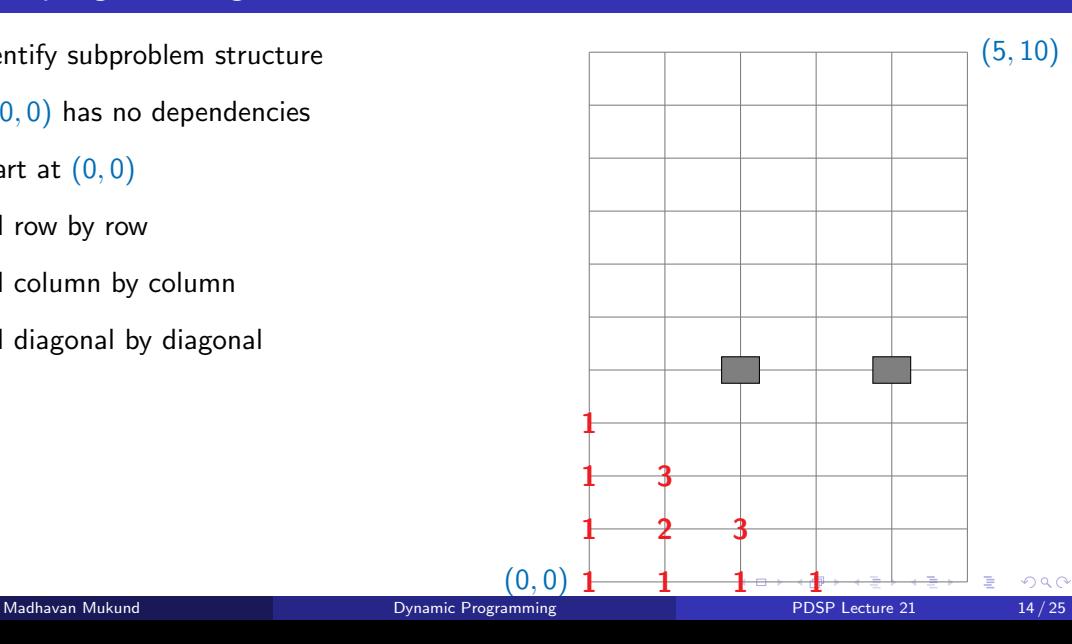

Barrier of holes just inside the border

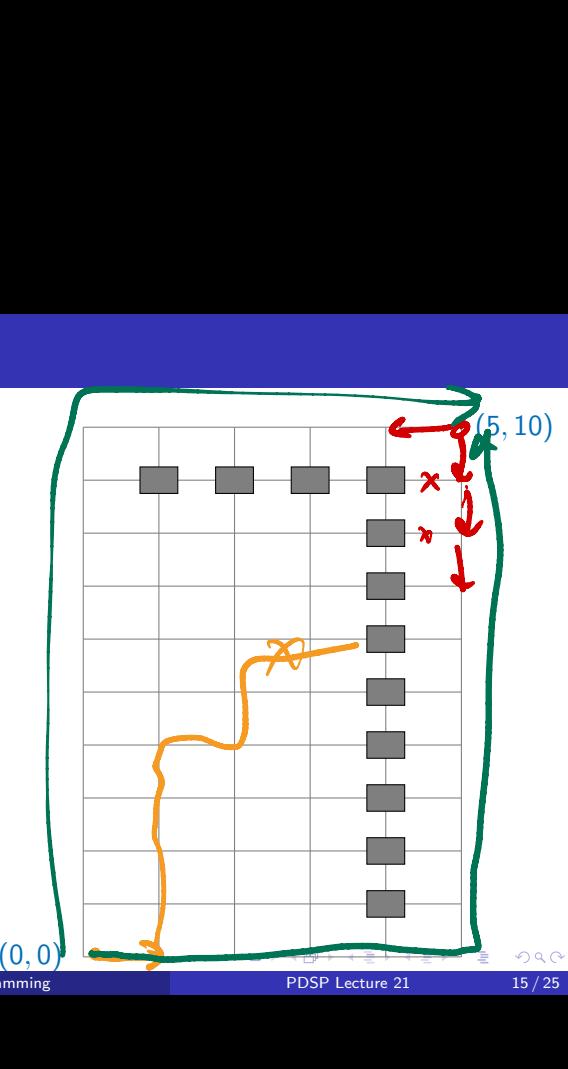

- Barrier of holes just inside the border
- **Memoization never explores the shaded** region

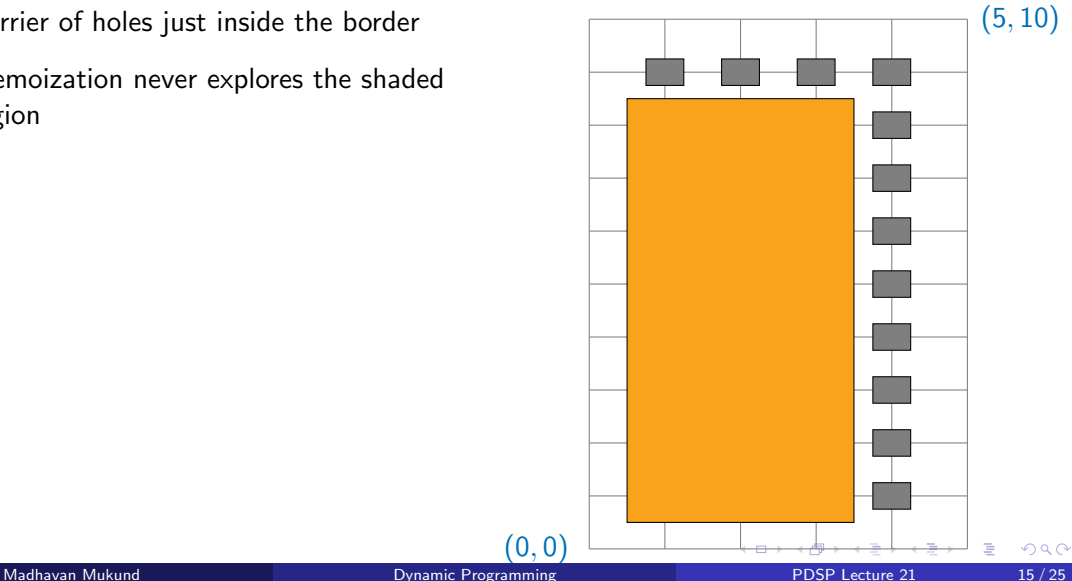

(0*,* 0)

- Barrier of holes just inside the border
- **Memoization never explores the shaded** region
- **Memo table has**  $O(m+n)$  **entries**

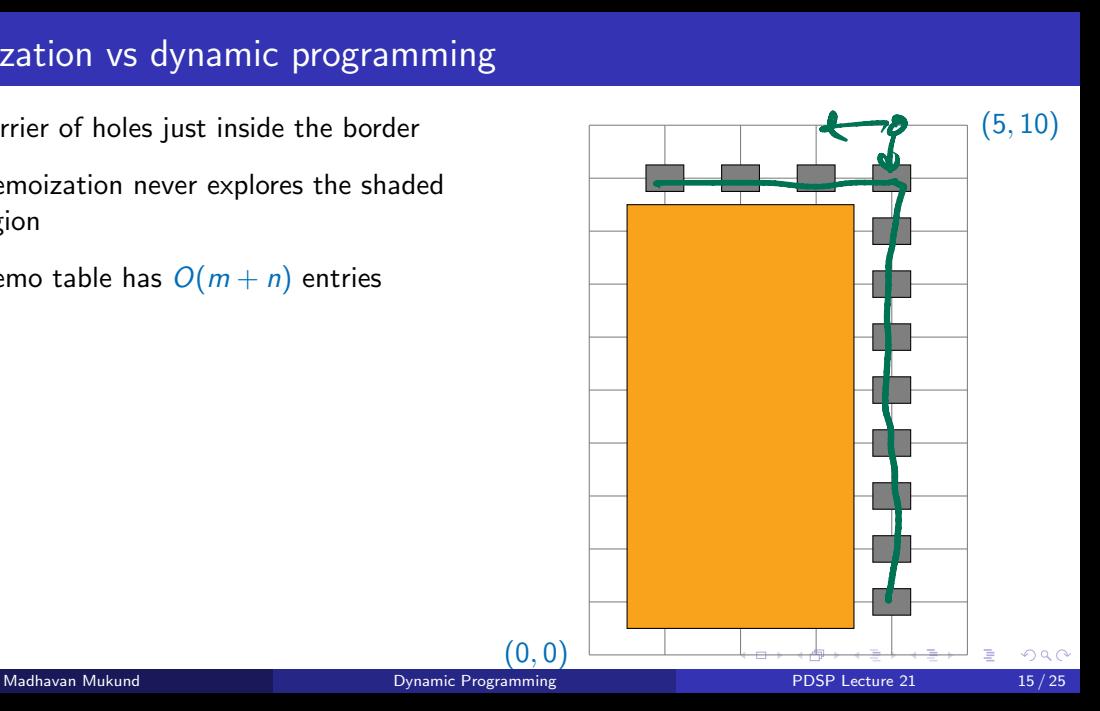

- Barrier of holes just inside the border
- **Memoization never explores the shaded** region
- **Memo table has**  $O(m+n)$  **entries**
- Dynamic programming blindly fills all *mn* cells of the table

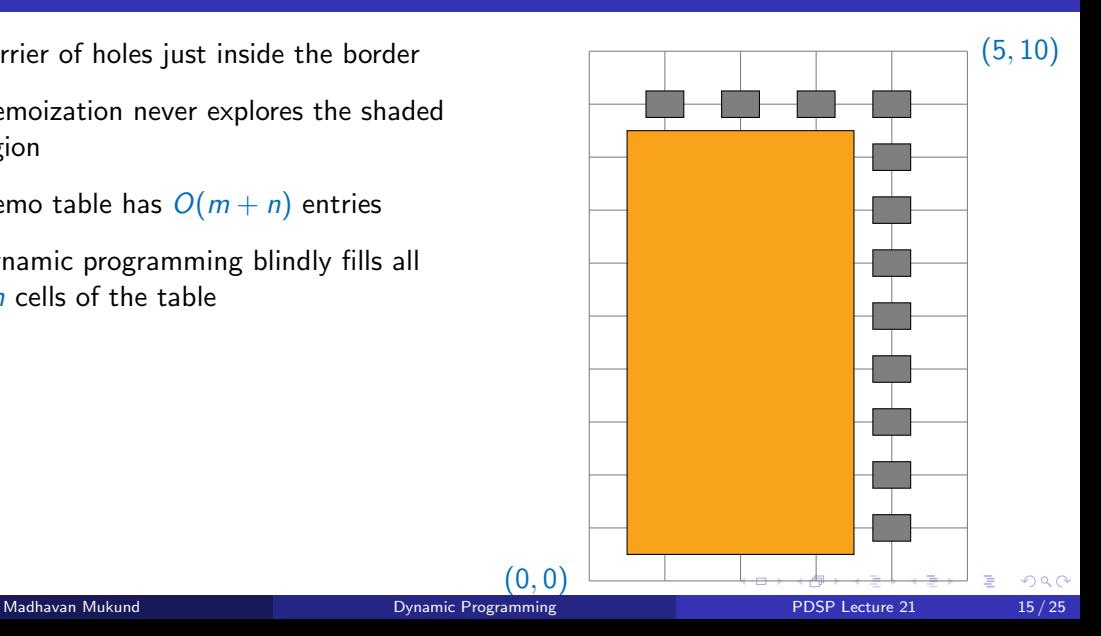

- Barrier of holes just inside the border
- **Memoization never explores the shaded** region
- **Memo table has**  $O(m+n)$  **entries**
- Dynamic programming blindly fills all *mn* cells of the table
- Tradeoff between recursion and iteration
	- **Wasteful**" dynamic programming still better in general

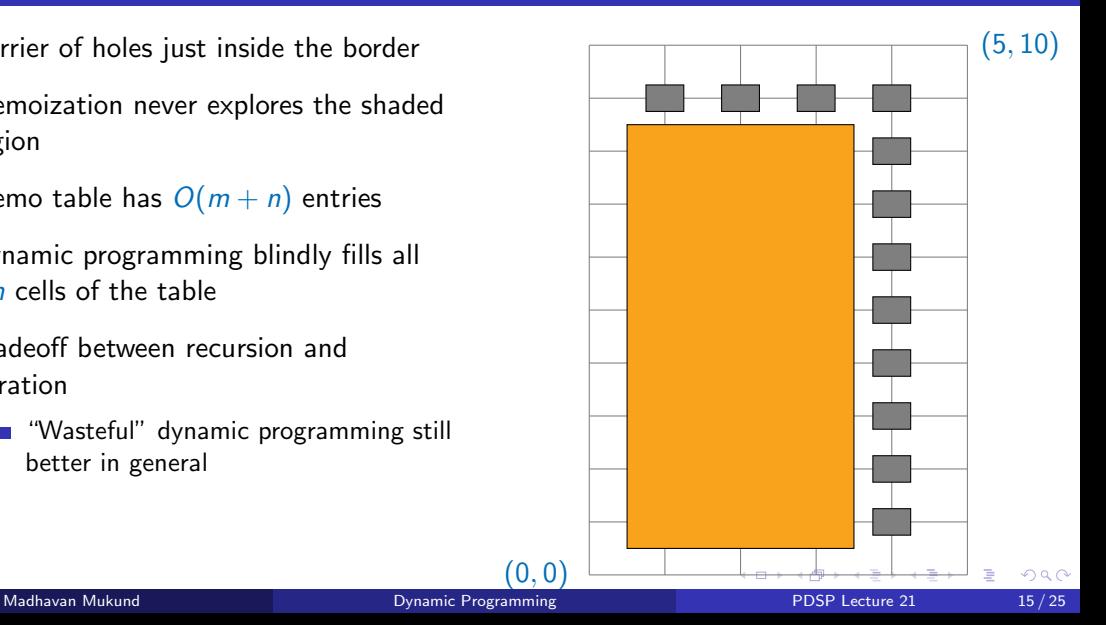